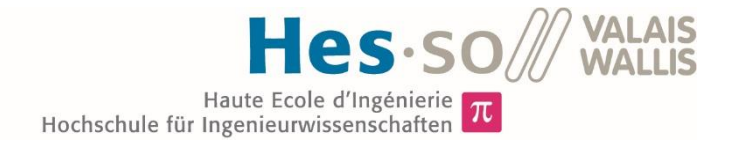

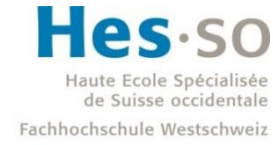

University of Applied Sciences and Arts Western Switzerland

# Filière Energie et techniques environnementales

## Orientation Energies renouvelables

# Travail de bachelor Diplôme 2016

# *Lucas Struchen*

*Cogénération*

*Professeur* Jessen Page *Expert* Bertrand Yerly *Date de la remise du rapport* selon donnée du TD, 29.07.2016

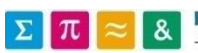

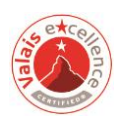

Ce rapport est l'original remis par l'étudiant. Il n'a pas été corrigé et peut donc contenir des inexactitudes ou des erreurs.

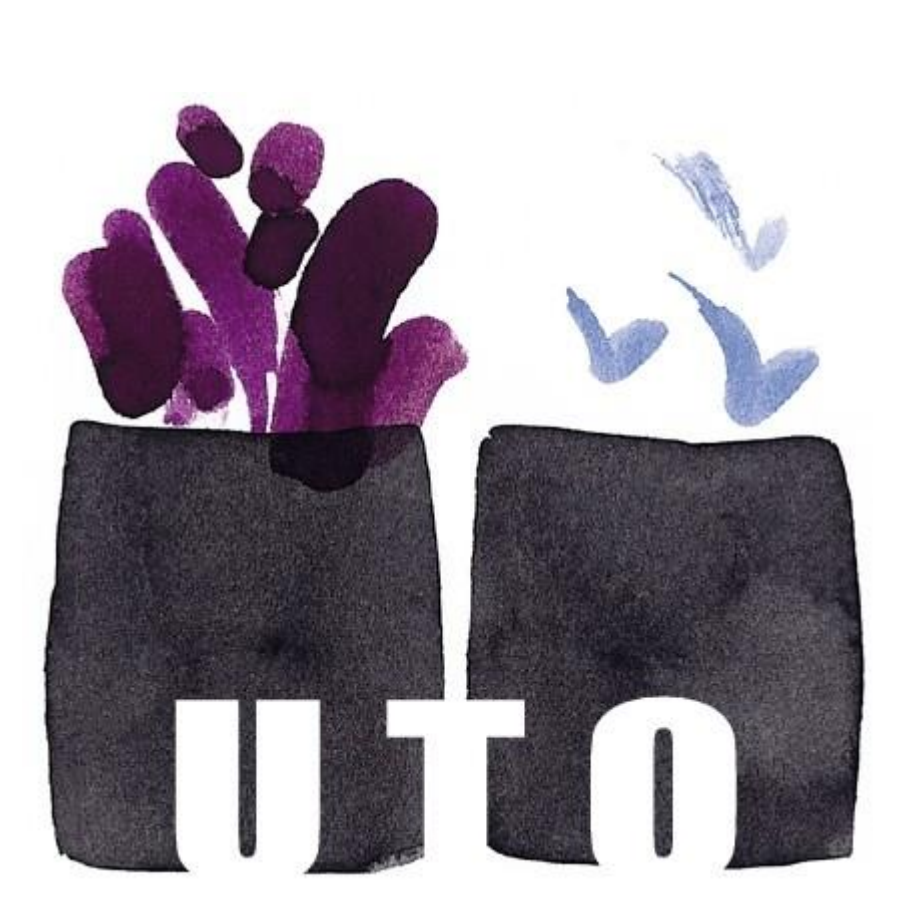

# COGÉNÉRATION

Travail de Bachelor

A l'attention de Messieurs :

Jessen Page

Bertrand Yerly

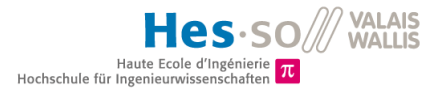

### Lucas Struchen

Filière : Energie et techniques environnementales

Orientation : Energies renouvelables

29 juillet 2016

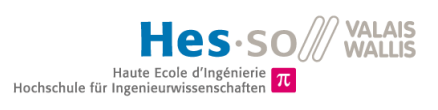

## Table des matières

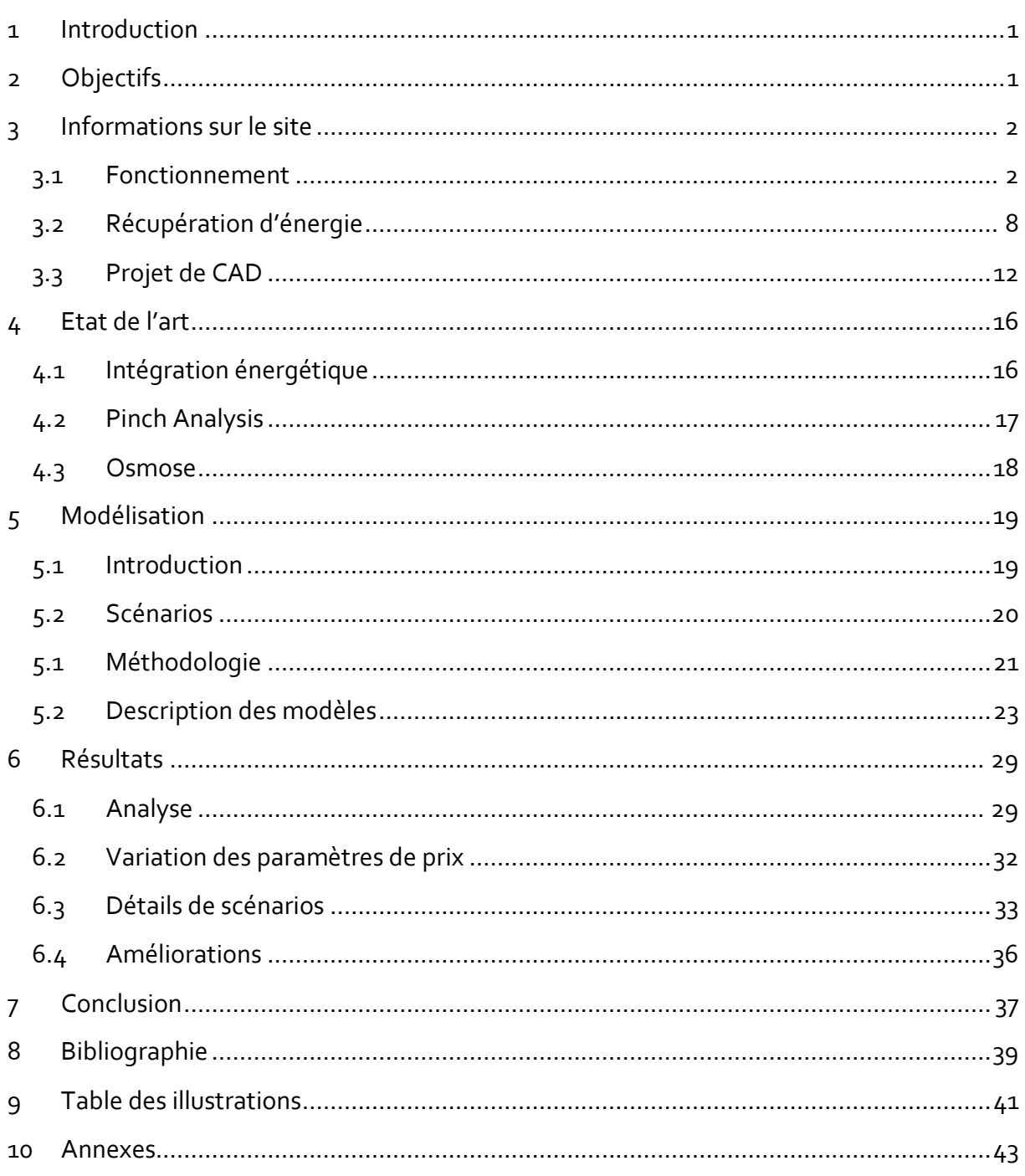

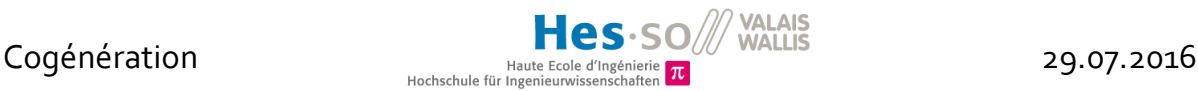

### <span id="page-4-0"></span>1 Introduction

Le but de ce projet est de fournir à l'exploitant de l'Usine de Traitement des Ordures du Valais central (UTO) un outil de prévision saisonnière et d'aide à la décision concernant la bonne exploitation de la chaleur récupérable sur site. Il est question notamment d'alimenter le futur chauffage à distance (CAD) qui alimentera la ville de Sion.

Afin de mener à bien cet objectif de valoriser au mieux la chaleur produite par l'incinération des déchets ménagers, un modèle physique prenant en compte la récupération de chaleur et l'ajout éventuel de production, les coûts en opération et les niveaux de température a été développé. Le résultat se veut être une fenêtre sur les scénarios envisageables, ordonnés selon certains critères, offrant à l'exploitant une vue d'ensemble facilitant ses choix futurs ainsi que la gestion de la chaleur à moyen terme.

La difficulté à appréhender un tel dilemme vient du contexte du marché de l'énergie dont les prix sont incertains et dans le cas de l'électricité ont tendance à s'effondrer. La chaleur se vend aujourd'hui plus cher que l'électricité, alors que cette dernière est considérée comme plus noble. Difficile dès lors de savoir dans quelle nouvelle installation investir ou quelle stratégie adopter pour améliorer son efficacité énergétique et satisfaire aux exigences de l'OLED (Ordonnance sur la Limitation et l'Elimination des Déchets) sans prendre de risques économiques trop conséquents.

## <span id="page-4-1"></span>2 Objectifs

Ne connaissant pas tous les aspects financiers et politiques qui régissent un projet de cette ampleur, il est malaisé de désigner une solution qui soit plus adaptée qu'une autre. En effet, plusieurs acteurs du projet doivent encore s'entendre sur des questions de financement pour l'instant encore floues. Par exemple, qui de l'ESR (Energie Sion et Région) ou de L'UTO investirait dans les pompes de circulation du CAD ?

Ce genre d'incertitude pose les limites de la précision des modèles, et c'est pourquoi les résultats obtenus seront exposés ensemble par le biais d'un diagramme de Pareto que l'exploitant pourra utiliser pour faire ses choix en y alliant son expérience et sa connaissance de la conjoncture.

Ce diagramme, présentant une quinzaine de scénarios, quantifie sur un premier axe l'efficacité thermique du procédé et sur un deuxième axe les coûts opérationnels générés. Il faut savoir que ces critères doivent par nature être en opposition afin de pouvoir comparer les avantages et désavantage de chaque possibilité.

Dans un deuxième temps, les scénarios fixés ont été soumis à des fluctuations de prix de vente tels que chaleur et électricité afin d'observer la robustesse des variantes aux changements futurs des prix.

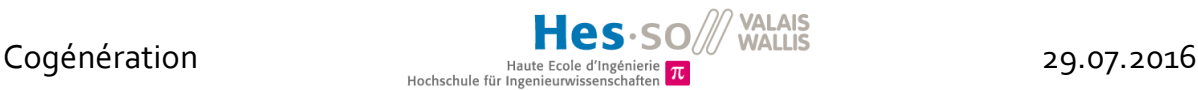

En résumé, les buts de ce projet sont donc de :

- Tester différents scénarios dans des conditions de prix diverses, selon des critères contradictoires qui sont le « coût opérationnel » et l' « exergie ».
- Donner des pistes d'exploitation optimale à l'exploitant en fonction de la situation et de ses propres objectifs, qu'ils soient exprimés en termes de rentabilité ou plutôt d'efficience énergétique.
- Identifier les clients (raccordement aux différents CAD) et tester différentes températures de départ pour ceux-ci.

## <span id="page-5-0"></span>3 Informations sur le site

Le chapitre 3 résume la première phase du projet, qui consistait justement à faire l'état des lieux de l'UTO et proposer quelques premières idées de scénarios. Pour de plus amples informations sur les installations existantes, veuillez donc vous y référer. [1]

### <span id="page-5-1"></span>3.1 Fonctionnement

### 3.1.1 En bref

L'UTO brûle dans son incinérateur les déchets ménagers provenant du Valais Central. La chaleur dégagée par la combustion permet à une chaudière de produire une trentaine de tonnes de vapeur haute pression et haute température chaque heure. Cette vapeur est turbinée afin de créer de l'électricité puis condensée afin de recommencer un cycle. L'énergie produite est injectée sur le réseau haute tension de la ville de Sion. Une installation de traitement des fumées purifie les gaz de combustion provenant du four avant de les renvoyer dans l'atmosphère.

Le schéma-bloc de la page suivante fait la synthèse des flux énergétiques des différents processus de l'UTO et en montre le fonctionnement actuel.

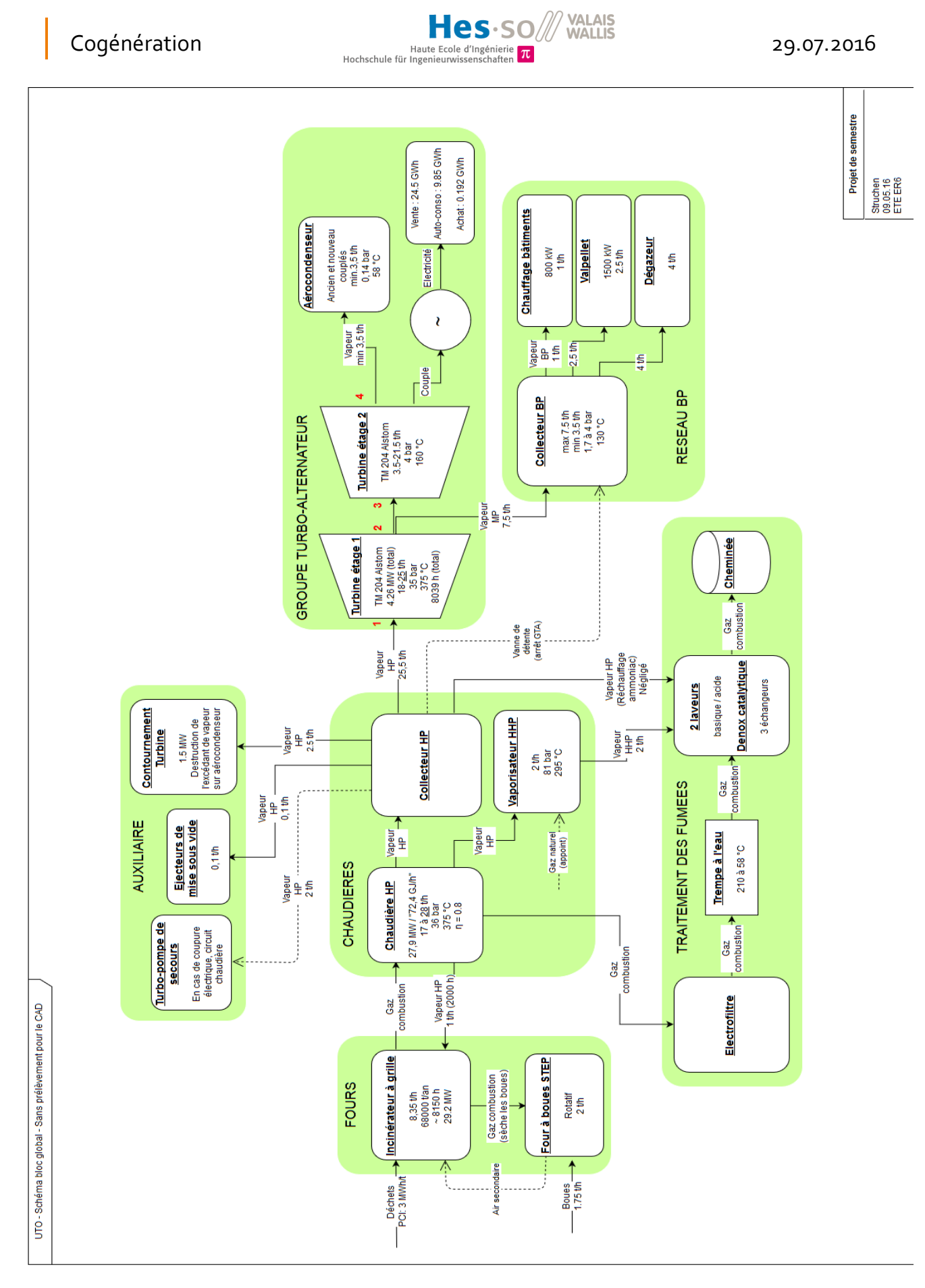

FIGURE 1: SCHÉMA-BLOC DU FONCTIONNEMENT ACTUEL DE L'UTO

29.07.2016

VALAIS<br>WALLIS

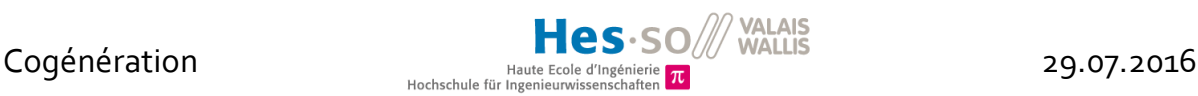

### 3.1.2 Eléments principaux

#### **Le four d'incinération des déchets**

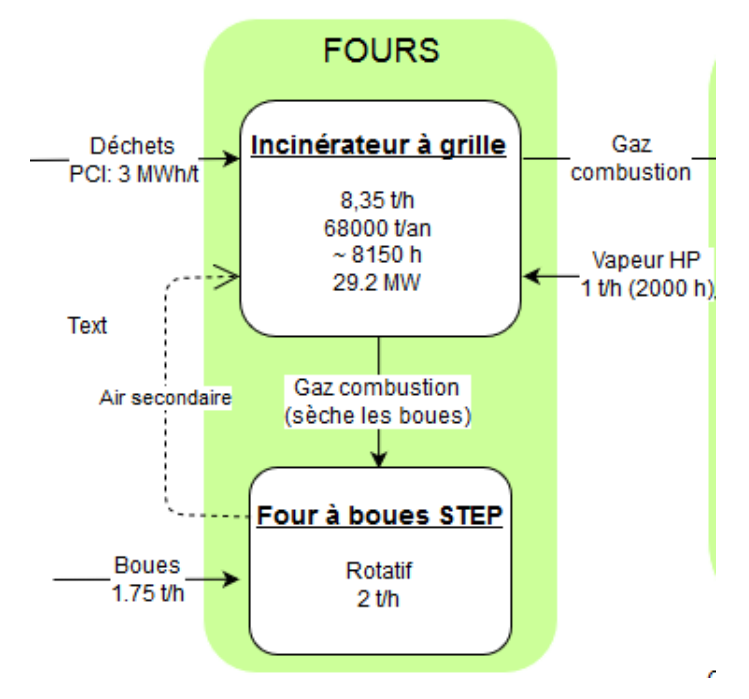

FIGURE 2: ZOOM SUR LE FOUR

Ce four à grille Jakob Stiefel GmbH date de 2008 et sa puissance nominale est de 28 MW. Il tourne environ 8150 heures par année, avec un apport en déchet constant de 8,35 t/h. Le reste du temps, environ un mois en été, est consacré à sa maintenance. Le PCI<sup>1</sup> des déchets est fixé à 3 MWh/t.

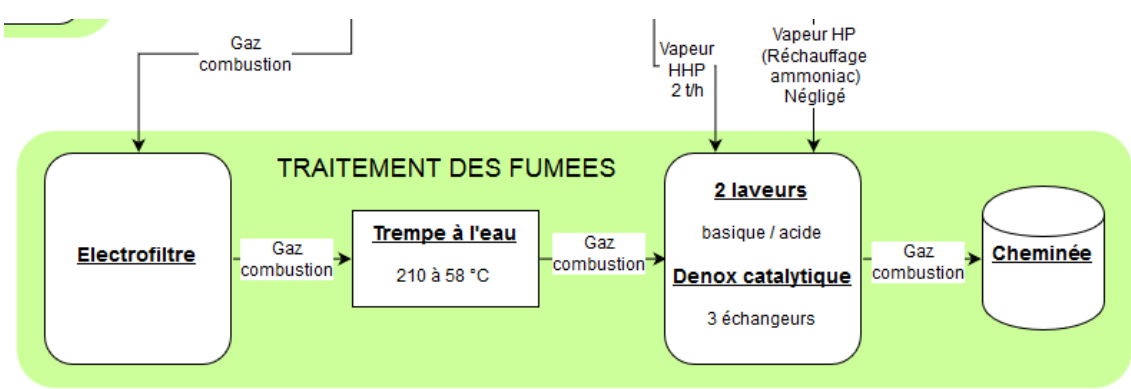

#### **Traitement des fumées**

FIGURE 3: ZOOM SUR LE TRAITEMENT DES FUMÉES

<sup>&</sup>lt;sup>1</sup> Pouvoir calorifique inférieur (PCI), donné en [MWh/t], [kWh/kg] ou [kJ/kg] : enthalpie de réaction par unité de masse. C'est l'énergie délivrée lors de la combustion, sans compter la vaporisation de l'eau.

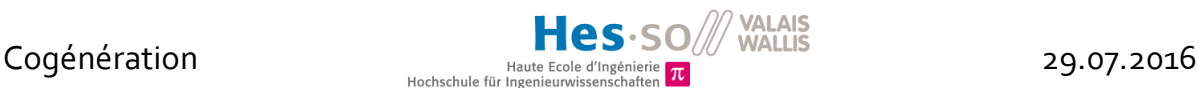

L'UTO est tenue de ne pas rejeter d'éléments nocifs dans l'atmosphère, notamment des oxydes d'azote (NOx), c'est pourquoi elle est dotée d'un système complexe pour purifier les gaz de combustion provenant de l'incinérateur.

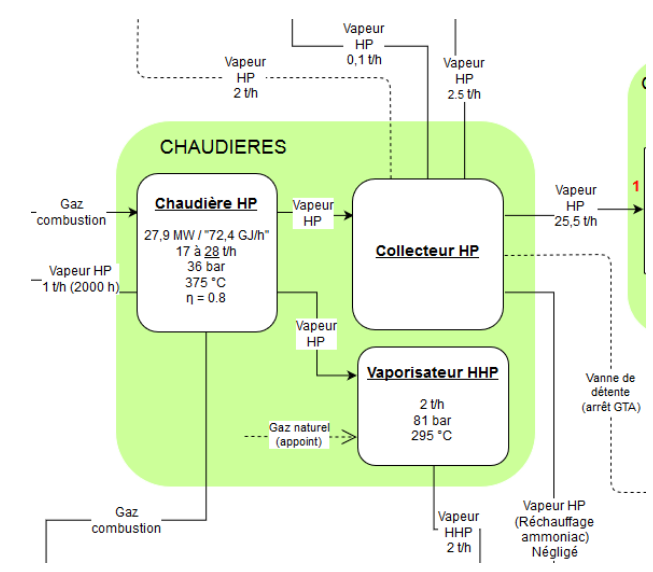

#### **Chaudière haute pression de récupération d'énergie (Chaudière HP)**

Cette chaudière de 27.9 MW nominale Ruths SpA a été installée en 2008 et permet de produire jusqu'à 29 t/h de vapeur à 375 °C et 36 bar. Cette vapeur est obtenue en faisant circuler de l'eau via des échangeurs et divers éléments à travers le four et les gaz de combustion qui s'en échappent. La production de vapeur assure ainsi le refroidissement de la grille du four et des fumées. Dirigée vers le groupe turbo-alternateur (GTA) elle est ensuite ramenée à l'état liquide dans un condenseur à air avant de recommencer le cycle.

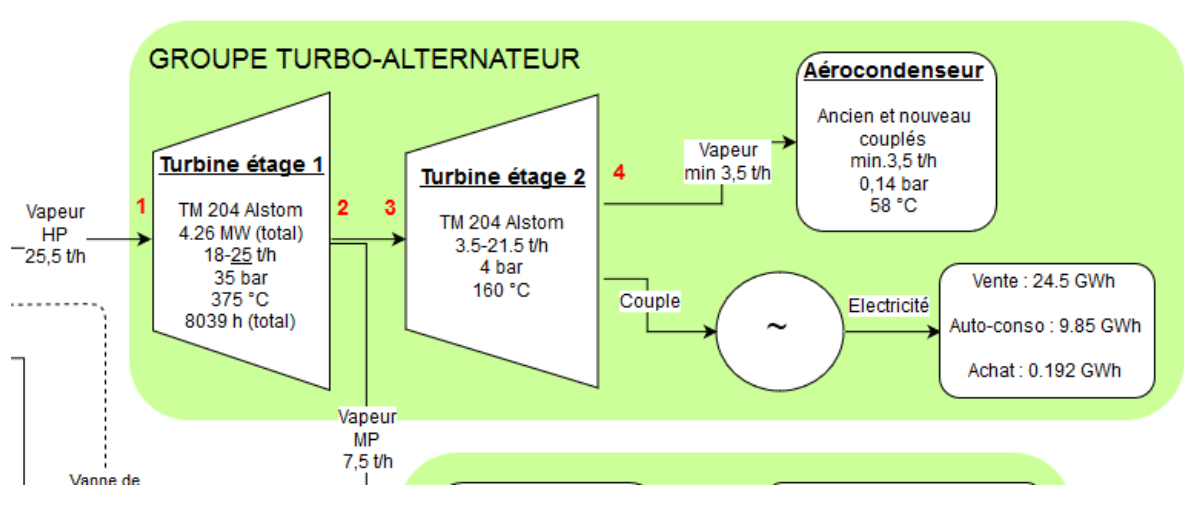

FIGURE 5: ZOOM SUR LE GROUPE TURBO-ALTERNATEUR

**GTA**

FIGURE 4: ZOOM SUR LA CHAUDIÈRE

La vapeur haute pression est détendue sur une turbine à deux étages à condensation TM 204 Alstom. Cette turbine accepte en entrée un débit allant de 18-26.3 t/h, avec un débit nominal fixé à 25 t/h (après adaptation de l'admission) pour une pression de 35 bar à 375 °C.

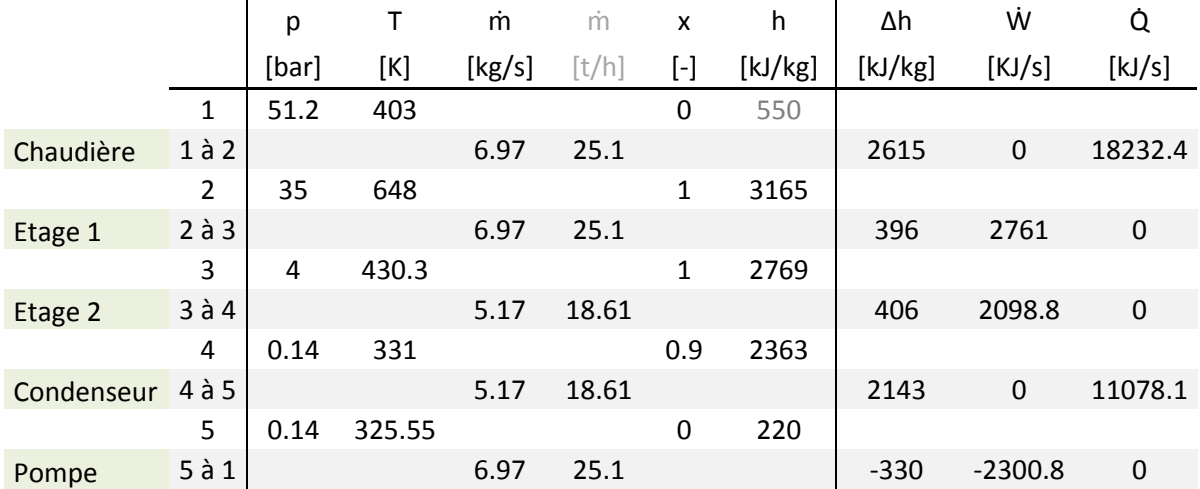

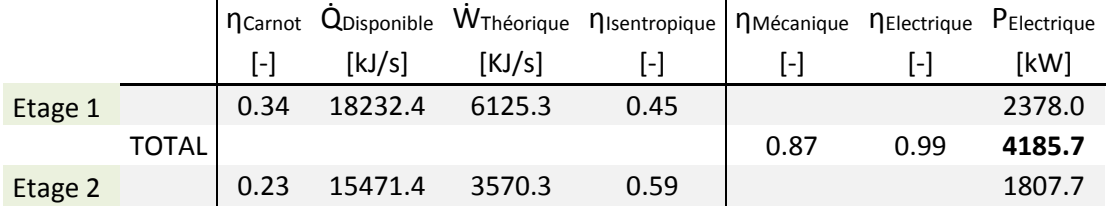

FIGURE 6: TABLEAUX DE VÉRIFICATION POUR LA TURBINE ACTUELLE

Les équations utilisées pour compléter ces tableaux découlent de :

$$
\dot{Q} + \dot{m} \cdot h_i = \dot{W} + \dot{m} \cdot h_e
$$

Sachant que la chaudière et le condenseur ne produisent pas de travail et que les étages de turbines ne sont pas censés s'échauffer, il vient que :

$$
\dot{Q}\begin{bmatrix} \frac{kJ}{s} \end{bmatrix} = \dot{m} \begin{bmatrix} \frac{kg}{s} \end{bmatrix} \cdot \Delta h \begin{bmatrix} \frac{kJ}{kg} \end{bmatrix}
$$

$$
\dot{W}\begin{bmatrix} \frac{kJ}{s} \end{bmatrix} = \dot{m} \begin{bmatrix} \frac{kg}{s} \end{bmatrix} \cdot \Delta h \begin{bmatrix} \frac{kJ}{kg} \end{bmatrix}
$$

Les autres paramètres sont calculés de la manière suivante :

$$
\eta_{Carnot} \left[ - \right] = 1 - \left( \frac{T_{Froid} \left[ K \right]}{T_{Chaud} \left[ K \right]} \right)
$$

$$
\dot{W}_{Théorigue} \left[ kW \right] = \dot{Q}_{Disponible} \left[ kW \right] \cdot \eta_{Carnot} \left[ - \right]
$$

$$
\eta_{Isentropique} \left[ - \right] = \frac{\dot{W} \left[ kW \right]}{\dot{W}_{Théorigue} \left[ kW \right]}
$$

$$
P_{\text{électrique}} \left[ kW \right] = \dot{W} \left[ kW \right] \cdot \eta_{Mécanique} \left[ - \right] \cdot \eta_{Electrique} \left[ - \right]
$$

Lucas Struchen – ER6

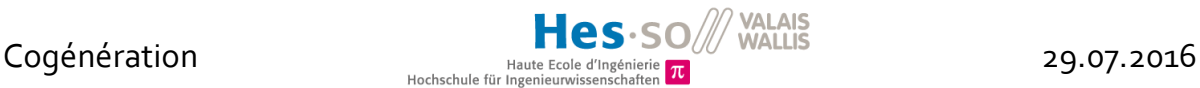

Le rendement isentropique du 1<sup>er</sup> étage de turbine est étonnement bas. Cela peut provenir du fait qu'avec l'augmentation de capacité de l'admission, cet étage ne tourne plus sur son point de fonctionnement optimal.

Le débit minimal à assurer à la sortie du  $2^{em}$  étage est de 3,5 t/h, cela pour des conditions de 0.14 bar et 58 °C. Une pression aussi faible en sortie permet de tirer un maximum d'énergie de la vapeur en abaissant la température de sortie. En effet, la quantité d'énergie récupérable dépend du ΔT, qui a une influence sur l'enthalpie.

Il est à noter que la chaudière produit en moyenne près de 10% de vapeur excédentaire que la turbine n'a pas la capacité d'absorber. Ce surplus est directement « détruit » en l'envoyant sur le condenseur à travers un bypass qui contourne le GTA.

Une certaine quantité de vapeur est soutirée (voir description ci-après) entre les deux étages de la turbine afin d'alimenter un réseau basse pression pour les besoins internes de l'usine.

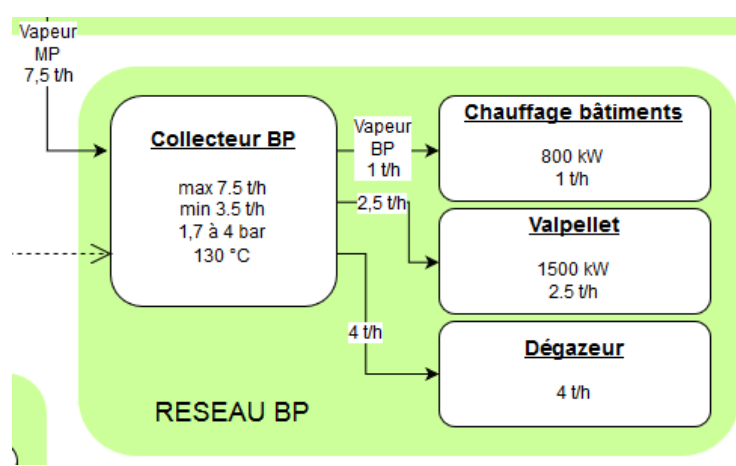

#### **Besoins internes**

FIGURE 7: ZOOM SUR LES BESOINS INTERNES

Il existe un soutirage à l'inter corps de la turbine permettant d'alimenter un réseau de vapeur basse pression (BP). La vapeur détournée, à 1.7 bar pour 130 °C, sert aux besoins internes de l'usine. Ces derniers regroupent :

- Le chauffage des bâtiments du site avec un débit maximal de 1 t/h pour une puissance de 800 kW
- Valpellets, une entreprise produisant des pellets de bois, utilise jusqu'à 2,5 t/h de vapeur BP pour une puissance de 1,5 MW
- Le dégazeur consomme au maximum 4 t/h de vapeur dans le but de traiter l'eau du cycle chaudière-turbine. En effet, il est important de retirer de l'eau tous les gaz corrosifs dissouts tels que l'oxygène  $(O_2)$  qui peuvent endommager les ailettes de la turbine par exemple.

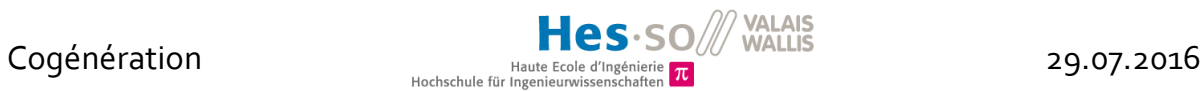

### 3.2 Récupération d'énergie

#### <span id="page-11-0"></span>3.2.1 Etat des lieux

Actuellement, la chaleur extraite de la combustion des déchets est essentiellement valorisée en électricité à l'aide de la turbine. L'UTO dessert en effet le réseau 16kV de l'ESR à hauteur de 25 GWh pour 2013 par exemple. Elle auto-consomme en plus chaque année environ 10 GWh et le solde de 0,2 GWh qu'elle rachète sur le réseau correspond aux périodes de maintenance. Il existe déjà quelques valorisations thermiques au sein de l'usine. En effet, les bâtiments du site sont chauffés grâce à la vapeur soutirée entre les deux étages de la turbine. Il en va de même pour l'entreprise Valpellets, à qui l'UTO livre environ 9 GWh d'électricité par année pour la production de pellets de bois.

#### 3.2.2 Potentiels sur site

Voici le même schéma bloc qu'avant, avec des modifications qui montrent où sont les potentiels récupérable dans le process de l'usine :

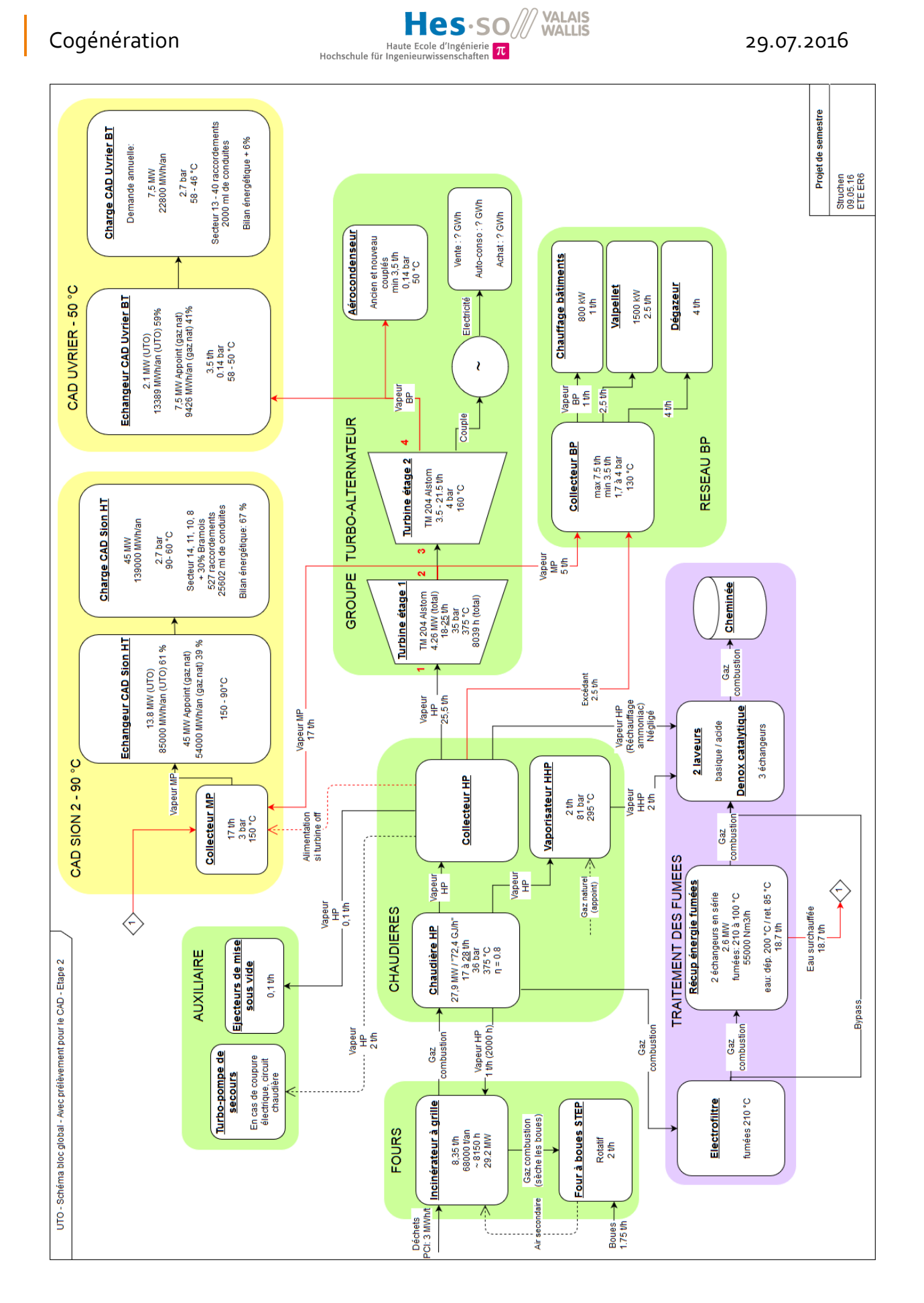

FIGURE 8: FONCTIONNEMENT POSSIBLE AVEC RÉCUPÉRATIONS D'ÉNERGIE SUPPLÉMENTAIRES

1. Le potentiel de récupération de chaleur le plus important pour un CAD serait de soutirer de la vapeur à l'inter corps de la turbine (en plus de celui pour le réseau BP existant). Outre le fait que la température convient assez bien (150 °C à 4 bar), la plus grosse part de la production d'électricité est maintenue dans le premier étage de la turbine. La gestion de la chaleur injectée au CAD ou turbinée dans le deuxième étage laisse un degré de liberté intéressant pour l'exploitant.

Au vu des consommations détaillées plus haut :

- Débit nominal admission turbine : 25 t/h
- Débit minimal à la sortie de la turbine : 3.5 t/h
- Débit maximum déjà soutiré pour les besoins internes : 7.5 t/h (Dégazeur, Valpellets, Chauffage)

Il est donc possible de récupérer 14 t/h de vapeur, ce qui représente une puissance d'environ 10 MW pour le CAD.

2. Les 2,5 t/h de vapeur HP continuellement détruits sur l'aérocondenseur pourraient être redirigés sur le réseau basse pression des besoins internes de l'usine. Cela éviterait une partie du soutirage à la turbine pour les besoins internes en passant donc de 7,5 à 5 t/h. Cette solution représente un gain de 1.5 MW.

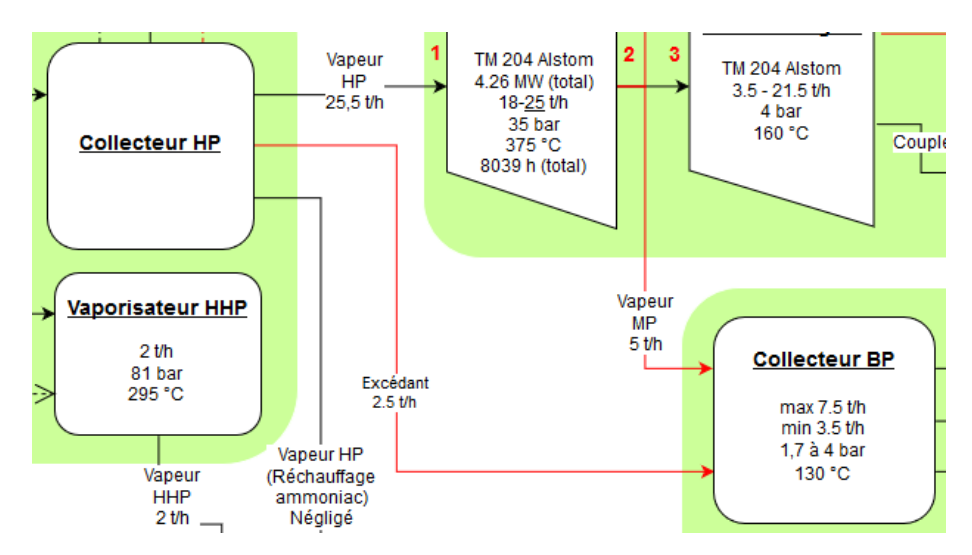

FIGURE 9: INTÉGRATION DE LA SOLUTION CONTOURNEMENT GTA

3. La trempe à l'eau qui refroidit les gaz de combustion sortants de l'électrofiltre de 210 à 58 °C pourrait être remplacée par deux échangeurs en série qui alimenteraient le CAD en eau surchauffée. Ces 55'000 Nm<sup>3</sup> /h de fumées représentent un potentiel de 2.3 MW.

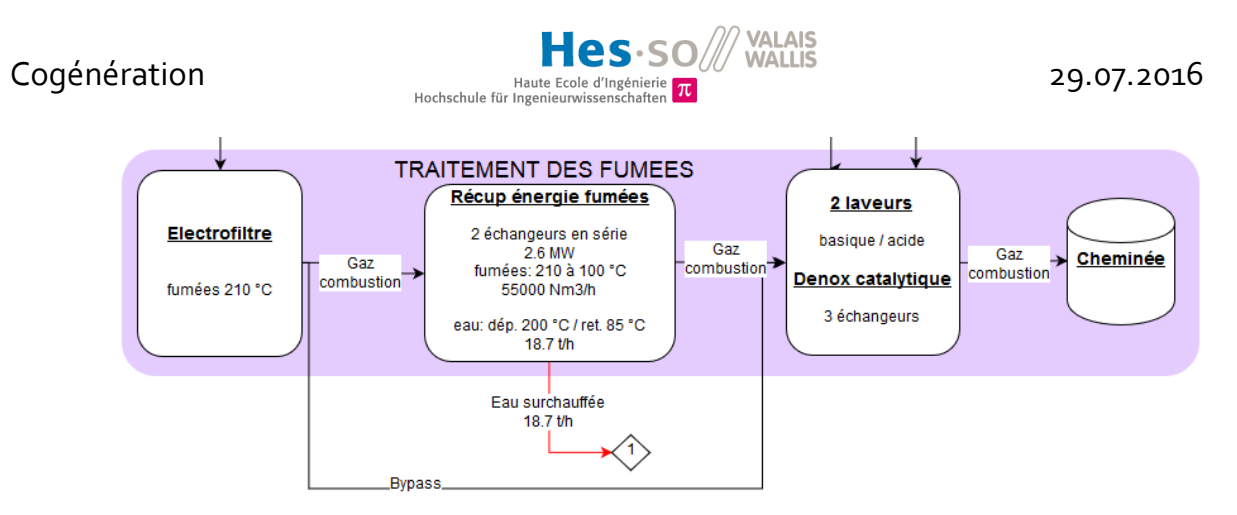

FIGURE 10: INTÉGRATION D'UN ÉCHANGEUR SUR LE TRAITEMENT DES FUMÉES

4. Le flux sortant du 2ème étage de la turbine doit être condensé avant d'être restitué au circuit, afin de fermer le cycle thermodynamique. Il serait intéressant de récupérer ces 3,5 t/h à 58 °C qui iraient bien dans l'optique d'un CAD basse température pour le quartier résidentiel d'Uvrier, situé à proximité. Le potentiel en termes de puissance est de l'ordre de 2.1 MW.

#### 3.2.3 Traitement du bois usagé

L'UTO ayant accès à plus de 20'000 tonnes de bois usagé par année, il est bon de se poser la question quant à la valorisation d'un tel gisement. Il existe plusieurs possibilités décrites ciaprès.

1. Ajout d'un four consacré à ce type de bois. En effet, le PCI du bois usagé se situant aux alentours de 4 MWh/t, il brûle mieux que les déchets ordinaires. Avec un four adapté, le bois serait mieux valorisé qu'il ne l'est aujourd'hui. La chaleur dégagée pourrait être directement dirigée sur le CAD ou alors pourrait actionner une nouvelle turbine. Attention toutefois aux fumées dégagées, qui doivent passer par une filière de traitement tout comme celles provenant de la combustion des déchets.

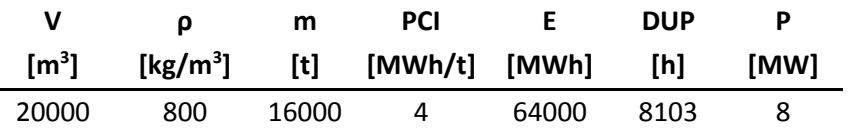

FIGURE 11: ESTIMATION DU POTENTIEL DE COMBUSTION DU BOIS USAGÉ

2. La méthanisation est une alternative intéressante, car le gaz obtenu peut être réinjecté dans le réseau de la ville afin de contrebalancer la consommation de l'appoint au gaz naturel du CAD.

Cette technique consiste à extraire du « gaz de bois » appelé Syngas directement de la biomasse ligneuse à l'aide de phénomènes thermo-physiques, en l'occurrence avec de la vapeur sous pression à 850 °C.

En s'appuyant sur un exemple pratique de l'entreprise Holdigaz pour une cogénération à Aigle [2] et sur le rendement de 60% de la réaction annoncé par l'OFEN

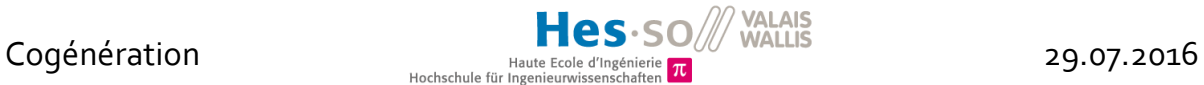

[3], il est possible d'estimer à environ 6 MW la puissance d'une telle installation. La production serait d'environ 48 GWh/an, pour une DUP de 7500 h. Cela en tenant compte que le PCI du bois usagé est inférieur à celui du bois propre (4,5 kWh/kg) utilisé par Holdigaz et que le PCI du Syngas est de 2,4 kWh/m<sup>3</sup>.

Voici pour terminer un tableau récapitulant les potentiels évoqués dans ce chapitre.

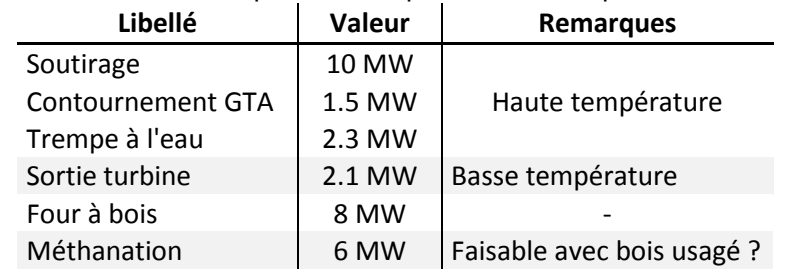

FIGURE 12: TABLEAU RÉCAPITULATIF DES POTENTIELS ÉNERGÉTIQUES

## <span id="page-15-0"></span>3.3 Projet de CAD

### 3.3.1 Ville de Sion

Après un déploiement en deux phases, l'objectif du CAD de Sion serait d'alimenter les zones de la ville ayant des besoins énergétiques importants, à savoir :

- Sion-centre (zone 8)
- Sion-est (Champsec zone 11
- Centre-ville (8)
- Loisir et formation (10)
- Les gros consommateurs, c'est-à-dire l'hôpital (zone 14) et la SUVA
- Les secteurs traversés par les conduites (Bramois)

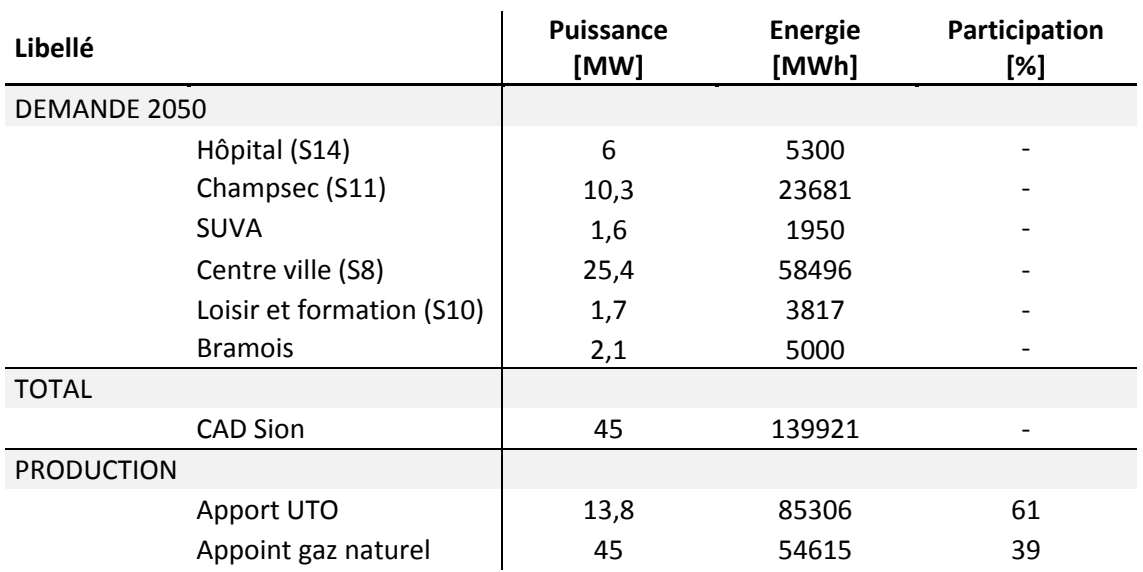

FIGURE 13: INFORMATIONS SUR LE FUTUR CAD DE SION

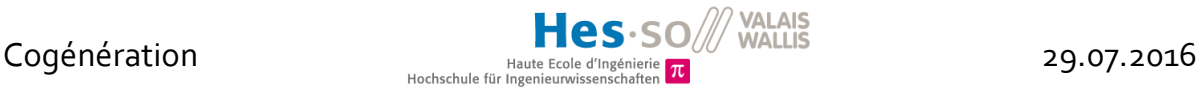

L'UTO ne fournissant pas une puissance suffisante, le CAD doit être pourvu d'un système de chauffage d'appoint au gaz de 45 MW, qui serait situé à proximité de la ville du XXème siècle (secteur 9) afin de faciliter son extension. En effet, celui-ci doit pouvoir satisfaire la demande si un problème survient et compléter l'offre de chaleur en bande de l'UTO.

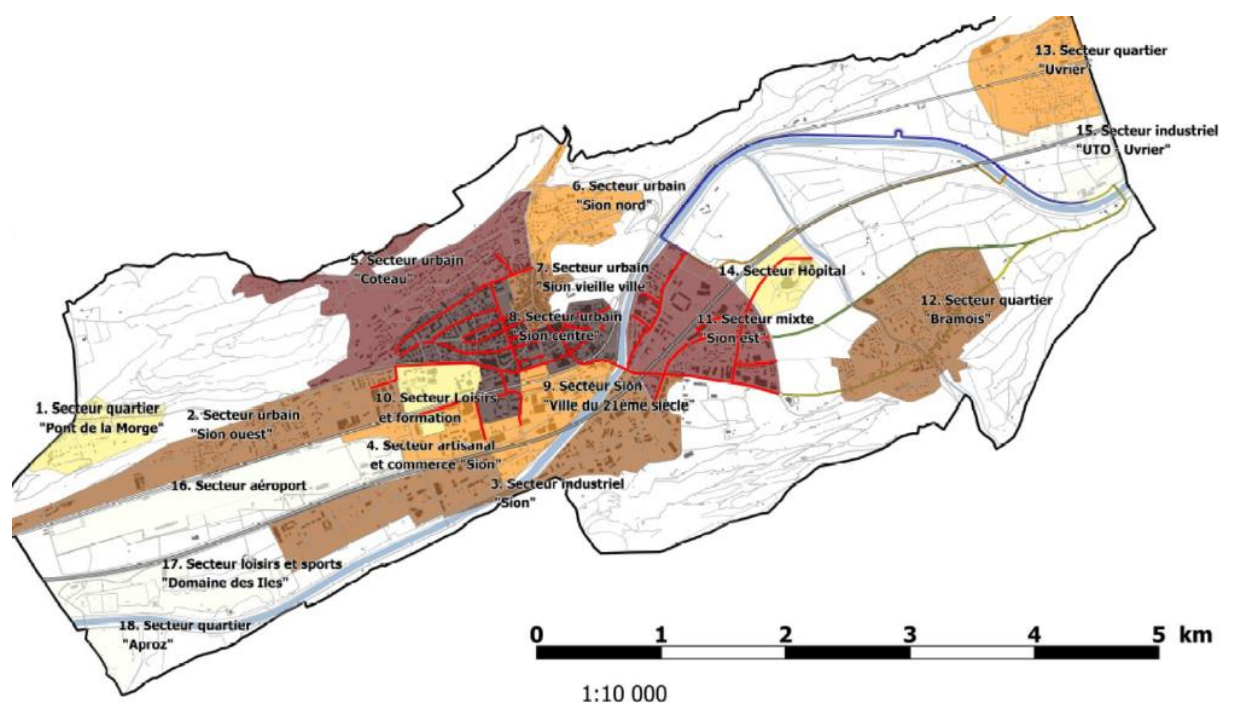

FIGURE 14: TRACÉ POSSIBLE DU FUTUR CADDE SION (EN ROUGE ET EN JAUNE)

En tout, le réseau comprendrait 527 raccordements pour 25600 ml de conduites.

Pour l'alimentation du CAD, on miserait sur les solutions (en tout 13,8 MW):

- Soutirage turbine
- Contournement GTA
- Echangeur sur le traitement des fumées

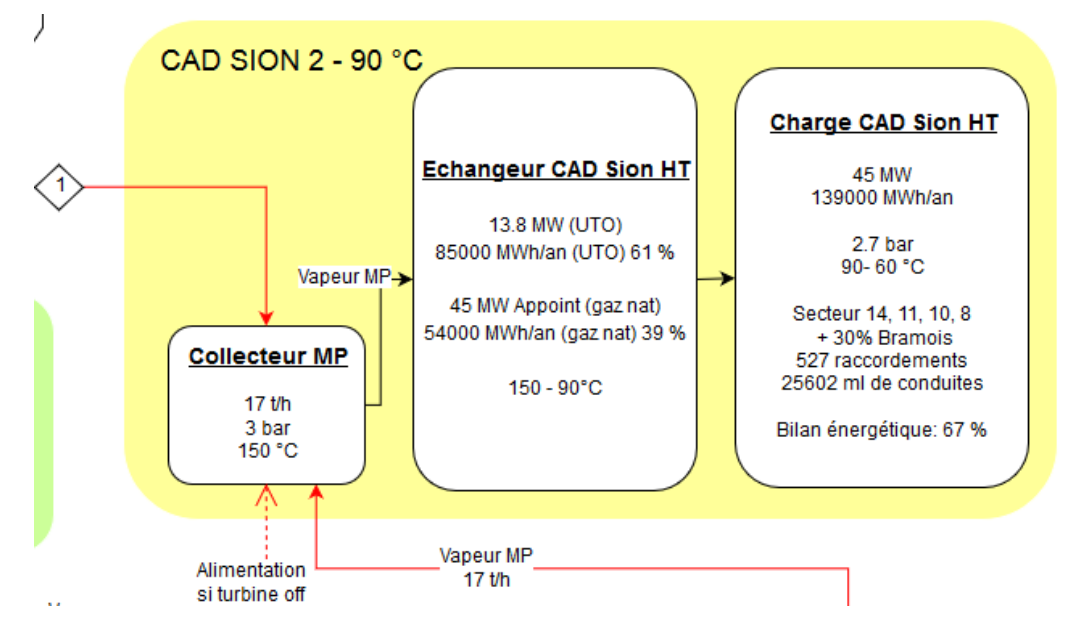

FIGURE 15: MISE EN OEUVRE DU CAD HT

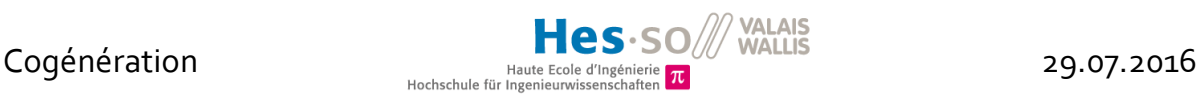

### 3.3.2 Quartier d'Uvrier

Il est ici question de tirer profit de la chaleur encore disponible à la sortie du 2<sup>ème</sup> étage de la turbine de l'UTO afin d'alimenter un chauffage à distance basse température pour le quartier résidentiel d'Uvrier (secteur 13). Situé non-loin de l'usine et pouvant accueillir une surface importante de serres pour l'agriculture (25'000 m<sup>2</sup> ), ce quartier semble idéal pour valoriser un tel gisement de chaleur à 50 °C.

Ce CAD basse température est totalement indépendant du CAD haute température pour la ville de Sion

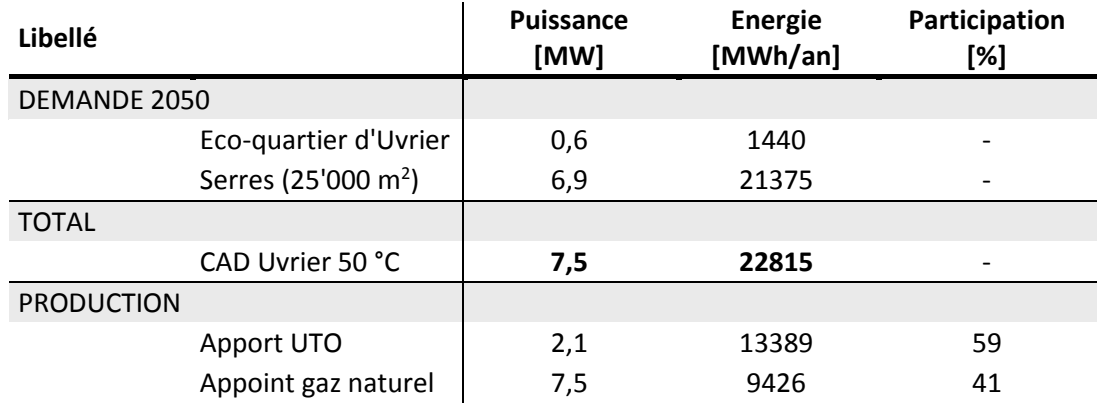

FIGURE 16: INFORMATIONS SUR LE FUTUR CADD'UVRIER

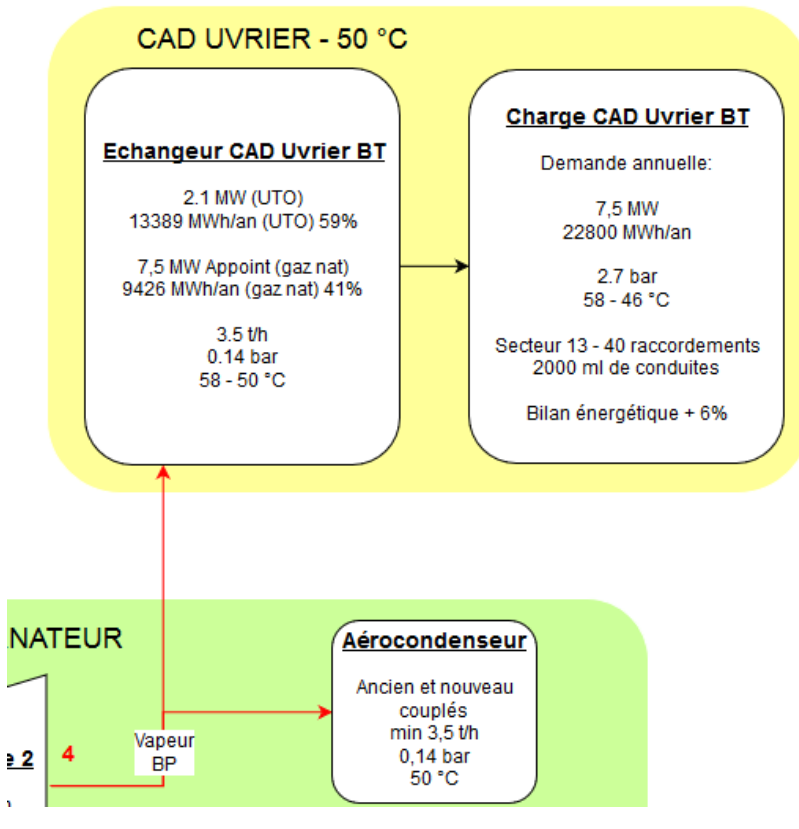

FIGURE 17: MISE EN OEUVRE DU CAD BT

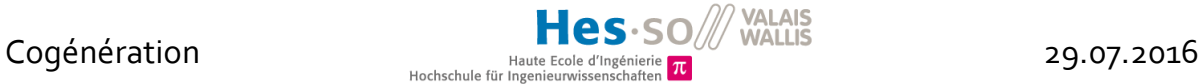

Pour l'alimentation, la solution « Talon turbine » sera intégrée. L'appoint au gaz naturel doit être capable d'assumer entièrement les consommations en cas de défaillance ou de révisionsde la turbine. C'est pourquoi sa puissance est égale à celle de la demande, c'est-àdire 7 MW.

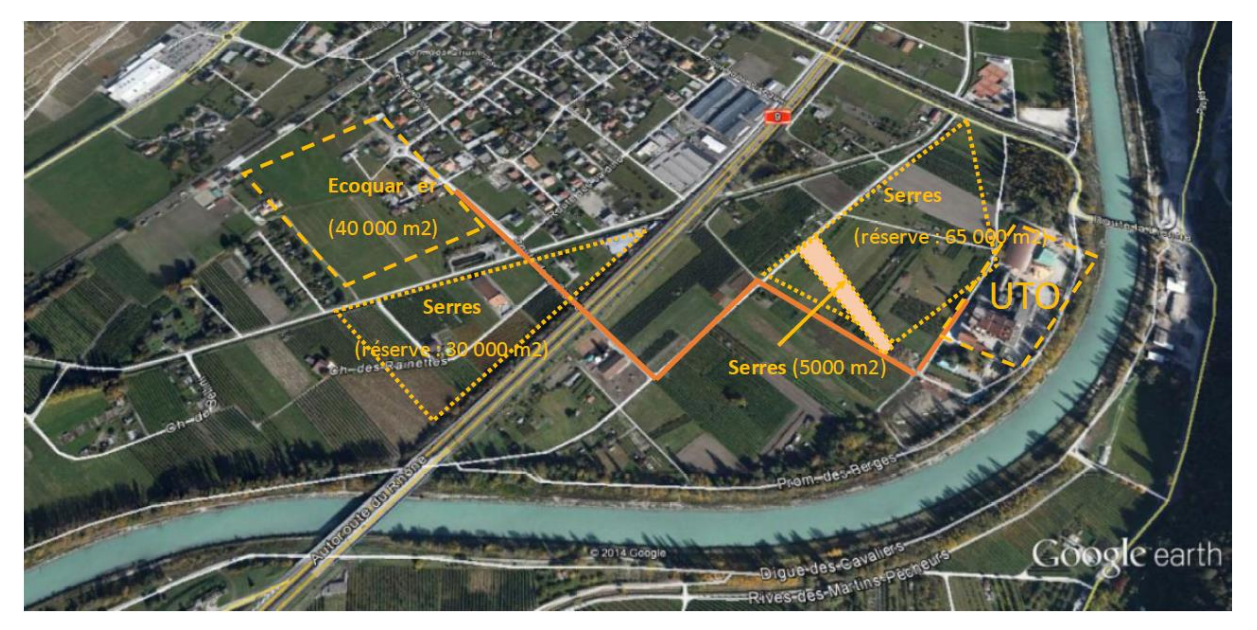

FIGURE 18: TRACÉ POSSIBLE POUR LE CAD ENTRE L'UTO ET UVRIER

Sur la Figure 18, le tracé probable des 2000 m de conduites reliant l'usine au futur quartier est en orange. En tout, une quarantaine de raccordements seront reliés sur le CAD.

## <span id="page-19-0"></span>4 Etat de l'art

## 4.1 Intégration énergétique

<span id="page-19-1"></span>Le principe de l'intégration énergétique est d'utiliser l'énergie thermique de manière rationnelle au travers d'une cascade exergétique, permettant l'usage de cette énergie à différents niveaux de températures. Appliquée aux procédés industriels de tout type, son but est d'augmenter les possibilités de récupération au sein du processus en parallèle à une optimisation économique. L'intégration énergétique est donc par nature mieux adaptée à de grosses industries ou sites urbains car les besoins en chaleur ou en froid doivent être hétéroclites afin de favoriser les échanges thermiques. La méthode du pincement présentée ci-après reprend ces principes et les formalise dans une marche à suivre qui tient compte des contraintes liées aux procédés industriels.

La théorie de l'exergie dit que la chaleur n'a pas la même valeur selon la température à laquelle elle peut être délivrée. La qualité de la chaleur réside en sa capacité à produire un travail, et on comprend aisément avec la formule de Carnot que plus la température est haute, plus on peut en tirer du système.

$$
W\left[kWh\right] = Q \cdot \eta_{Carnot} = Q\left[kWh\right] \cdot \left(1 - \left(\frac{T_{\text{Froid}}\left[K\right]}{T_{\text{Chaud}}\left[K\right]}\right)\right)
$$

Par exemple, une grande quantité d'énergie à 30 °C n'est pas très intéressante car elle ne peut être détendue efficacement sur une turbine pour créer de l'électricité. A l'opposé, utiliser de la chaleur à 900 °C pour chauffer une habitation à 20 °C est dommage, car si l'énergie est bien transmise, on aurait pu de surcroit créer du travail avec cette chaleur haute température. Il y a ici destruction exergétique.

L'exergie est donc le travail qu'on peut encore tirer d'une certaine quantité d'énergie à une température donnée.

Par extension, un rendement exergétique est le ratio entre le travail qu'on peut encore tirer d'une source de chaleur et ce qu'elle aurait pu produire au départ.

$$
\epsilon\left[-\right] = \frac{W_{encoder\,productible}\left[kWh\right]}{W_{aurait\,pu\,être\,product}\left[kWh\right]}
$$

En intégration énergétique, on parle de puissances en termes d'enthalpie. Cela revient en fait au même dans ce cas, du fait de la première loi de la thermodynamique qui dit que:

$$
H = Q \pm W \quad [4]
$$

Puisqu'on parle de réseau d'échangeur de chaleur, le travail W est nul et l'enthalpie équivaut à la puissance.

### 4.2 Pinch Analysis

<span id="page-20-0"></span>La méthode du pincement permet à la base de générer un réseau d'échangeurs au plus proche de l'idéal pour maximiser la récupération de rejets thermiques. Elle a pour objectif de simplifier le respect des premier et deuxième principes de la thermodynamique dans leur mise en œuvre en faisant la synthèse des disponibilités et besoins en chaleur du site grâce à des diagrammes température-enthalpie. Ces derniers affichent les courbes composées des flux à réchauffer et à refroidir, obtenus en additionnant les variations d'enthalpies de chaque entité dans les intervalles de température respectifs.

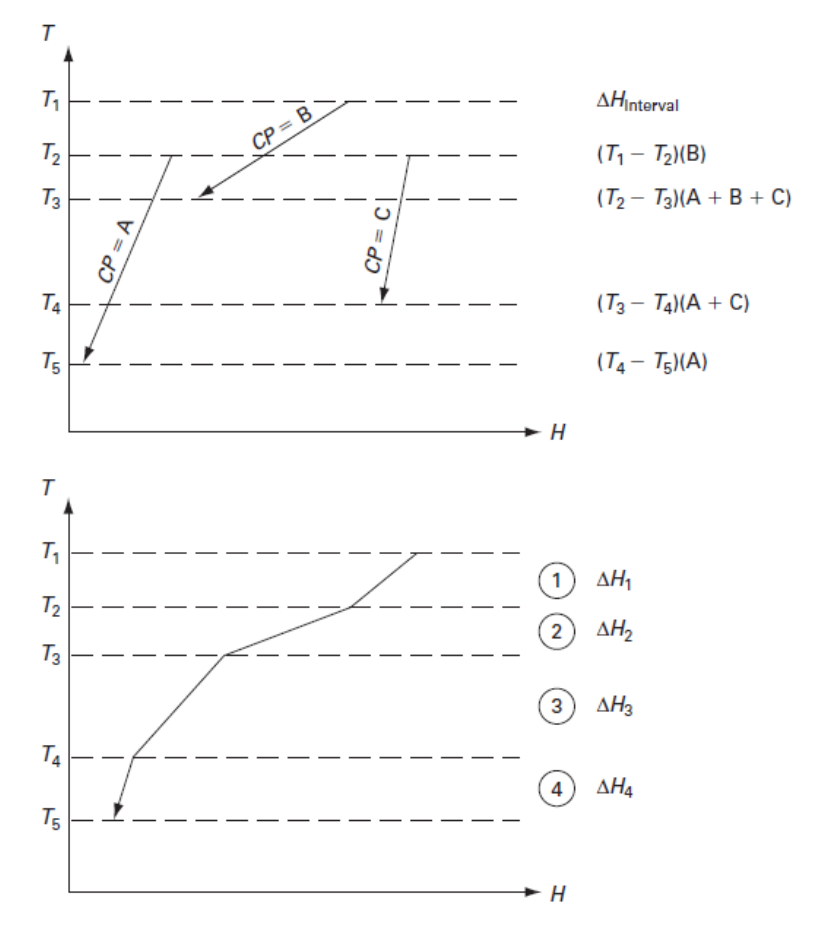

FIGURE 19: MÉTHODE POUR LA FORMATION D'UNE COURBE COMPOSITE **[5]**

Cette manière de faire a l'avantage coupler la demande en énergie à ses niveaux de température et favorise son utilisation en cascade, ce qui d'un point de vue exergétique est bien meilleur. La surface entre les courbes obtenues représente l'énergie échangeable entre elles. En d'autres termes, les transferts d'énergie internes sont privilégiés avant d'autres procédés plus complexes et onéreux.

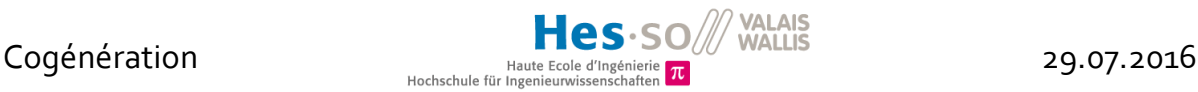

Hot and cold composite curves

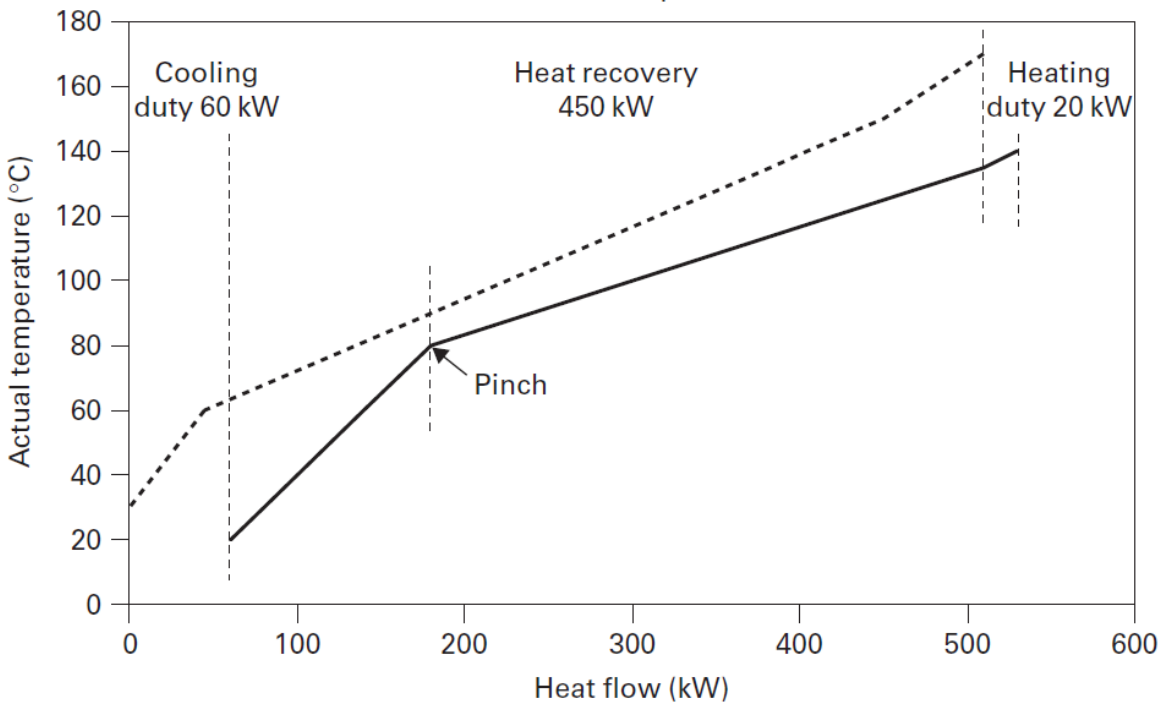

FIGURE 20:DIAGRAMME TEMPÉRATURE-ENTHALPIE AVEC COURBES COMPOSÉES **[5]**

Sur le diagramme température-enthalpie, des informations capitales telles que l'énergie récupérable sont visuellement accessibles. Sont également à disposition la quantité d'énergie à apporter au système sous forme de chaud ou de froid et la température de pincement, là où les courbes se touchent. Ce point caractéristique, obtenu après définition d'un écart de température minimal (ΔTmin), possède de nombreuses propriétés fixant les règles d'un bon réseau d'échangeurs. Par exemple, aucun flux chaud ou froid ne devrait effectuer de transfert au travers de cette « barrière ». Il est ainsi nommé car le but de la méthode est de rapprocher un maximum les courbes chaudes et froides tout en laissant un ΔTmin pour pouvoir échanger.

La grande courbe composite donne encore un meilleur aperçu de ces informations. Elle montre que certains flux peuvent être alimentés à une température plus basse que prévu et elle permet également de placer correctement pompes à chaleur et cogénérations dans le réseau de chaleur.

### <span id="page-21-0"></span>4.3 Osmose

Le logiciel choisi pour mener à bien cette analyse pour l'UTO s'appelle Osmose. Il a été créé par l'IPESE (Industrial Process & Energy Sytem Engineering) de l'EPFL et tourne sur un langage de programmation nommé Lua. Osmose est un outil d'analyse basé sur la méthode du pincement proposant d'améliorer ou de développer des systèmes énergétiques en associant simulation et optimisation.

En résumé, le programme se compose de modèles d'installations représentées par des *units* qui caractérisent une conversion énergétique. Ces *units* possèdent des flux en entrée et sortie de différentes natures telles que débit massique d'un produit, électricité ou chaleur. Plusieurs

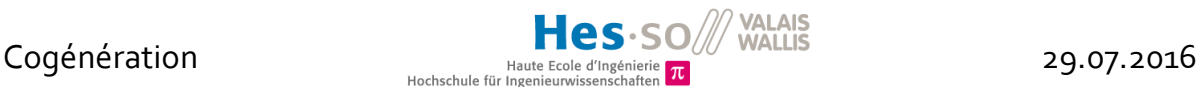

*units* interagissent entre elles et, tant que la balance de masse et d'énergie est respectée, Osmose peut optimiser le fonctionnement global selon le critère demandé. Le logiciel peut par exemple réduire linéairement l'utilisation d'un certain aménagement si cela profite au coût opérationnel ou à l'impact CO2 global de l'usine, tout en garantissant les besoins minimaux en énergie.

Il est possible d'ajouter des équations simulant les contraintes réelles auxquelles est soumise l'installation ainsi que de faire varier les paramètres des *units*, pour simuler les saisons ou alors des variations de prix des ressources. Certaines *units* peuvent également être fixées en tant que *process*, ce qui interdit au logiciel de varier leur taux d'utilisation.

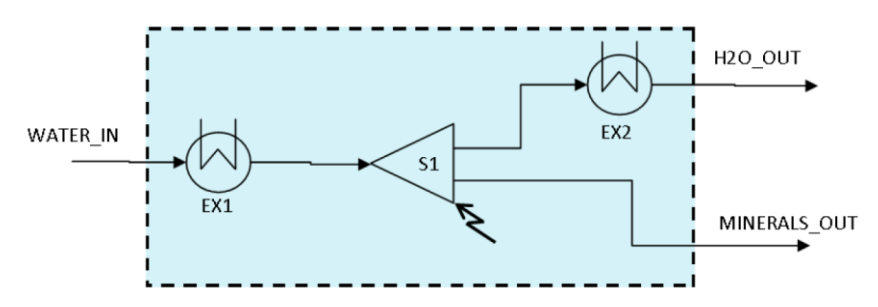

FIGURE 21: EXEMPLE D'UNE *UNIT* REPRÉSENTÉE SOUS FORME GRAPHIQUE **[6]**

<span id="page-22-2"></span>Sur la [Figure 21](#page-22-2), des flux de matières entrent et sortent d'une *unit*. Ici, les besoins thermiques sont symbolisés par les échangeurs « EX1 » et « EX2 » et le processus « S1 » consomme de l'électricité.

## <span id="page-22-0"></span>**Modélisation**

### 5.1 Introduction

<span id="page-22-1"></span>Comme mentionné plus haut, les critères retenus pour évaluer les scénarios sont le coût opérationnel et l'exergie.

1. Le coût opérationnel est un des critères d'optimisation de base proposé par Osmose. C'est donc selon ce dernier que le programme a émis ses solutions. Il serait évidemment plus réaliste de pouvoir effectuer une analyse selon une VNA<sup>2</sup>, comprenant les coûts d'investissement et la durée de vie des installations. Cependant, comme évoqué plus haut, les investissements à prévoir ne seront pas forcément à la charge de l'UTO et il est difficile d'avoir une vraie idée de ce que coûte chaque installation. Les paramètres pécuniaires calculés dans chaque *unit* sont donc considérés comme opérationnels mais proviennent de « coûts annuels moyens » fournis par l'exploitant de l'usine et comportant certainement une part de coûts d'investissement.

<sup>-</sup><sup>2</sup> VNA = Valeur Nette Actuelle, outil économique tenant compte d'un taux d'actualisation

2. Le taux de valorisation, qui est le deuxième critère de classification des résultats, est une forme d'exergie. Il provient de l'OLED, ordonnance à laquelle est soumise l'UTO et qui mentionne que la part d'énergie valorisée dans une usine d'incinération de déchets ménagers doit valoir au moins 55% de l'énergie contenue dans les déchets. L'énergie électrique, plus noble que l'énergie thermique en termes d'exergie, se voit attribuer un coefficient de 2,6 pour souligner cette différence. C'est donc un critère qui devient également la contrainte principale intégrée à la simulation.

 $Taux_{Valorisation}[\%] =$  $2.6 \cdot E_{\text{élec product}}$  [kWh] +  $1.1 \cdot E_{\text{chaleur}$  vendue [kWh]  $\frac{0.97 \cdot E_{entrante} [kWh]}{0.97 \cdot E_{entrante} [kWh]} \cdot 100$ 

### <span id="page-23-0"></span>5.2 Scénarios

Avant de tester de nouvelles solutions, la première chose à faire a été de simuler le fonctionnement actuel de l'UTO, dont le modèle a été développé pour être au plus proche de la réalité.

Les premiers scénarios concernent la problématique du raccordement aux futurs CAD et les niveaux de température de départ de celui pour Sion. Pour y apporter un éclaircissement, ces scénarios ont été testés :

- 1) CAD d'Uvrier
- 2) CAD Sion 80 °C
- 3) CAD Sion 80 °C et CAD d'Uvrier
- 4) CAD Sion 90 °C
- 5) CAD Sion 90 °C et CAD d'Uvrier
- 6) CAD Sion 100 °C
- 7) CAD Sion 100 °C et CAD d'Uvrier

Un autre intérêt de cette étude pour l'exploitant est de savoir comment améliorer son rendement de production électrique. Le premier étage de la turbine actuelle présentant un rendement isentropique plutôt bas (voir Figure 6), l'idée serait de savoir dans quelle installation investir pour palier à ce problème.

Grâce au potentiel de bois usagé, il a y aurait possibilité d'ajouter une 2<sup>ème</sup> turbine en complément ou alors de remplacer l'ancienne par une nouvelle plus puissante. Cette augmentation de puissance pourrait être comblée grâce au concours d'un nouveau four à bois ou simplement en partie par l'excédant de vapeur venant de la chaudière actuelle.

Les scénarios à évaluer sont donc les suivants :

- Ajout d'un four à bois usagé avec :
	- a. Une 2<sup>ème</sup> turbine de plus faible puissance en complément de l'ancienne
	- b. Une nouvelle turbine remplaçant l'ancienne
	- c. Sans ajout de turbine

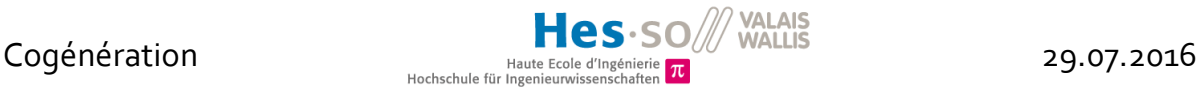

La méthanation du bois est pour l'instant mise de côté. En effet, il est difficile de savoir si les vernis et peintures présents sur du bois à problème sont compatibles avec une réaction de Sabatier. Il faudrait pousser les investigations techniques plus avant afin de savoir ce type de méthanation est faisable.

### <span id="page-24-0"></span>5.1 Méthodologie

Chaque modèle comporte des paramètres d'entrée à partir desquels des calculs peuvent être effectués. Typiquement, un débit de déchet en entrée d'un four devient par un calcul interne un flux de chaleur en sortie. Ces flux doivent appartenir à des *layers*, qui peuvent échanger entre différents modèles. C'est Osmose qui décide de la quantité troquée selon les équations de contraintes programmées et l'objectif d'optimisation désiré. S'il est définit comme un *Process*, un modèle est forcé à son utilisation maximale, sinon c'est un *Utility*. 3

En résumé, les points importants pour comprendre la logique de programmation sont :

- *ET (Energy Technology) model* : permet de représenter n'importe quel type de conversion d'énergie. C'est justement le modèle contenant le code symbolisant chaque installation. Il contient au moins une *unit* qui est le cœur du modèle et dont le taux d'utilisation varie linéairement selon les choix d'optimisation.
- *Frontend* : la page permettant de d'inclure des modèles (*ET*), de leur spécifier des règles d'échange et de lancer le calcul.
- *Clusters* : permettent de délimiter des zones d'échanges géographiques, pour distinguer deux usines différentes qui pourraient échanger entre elles par exemple.
- *Layers* : Définissent les flux de matières *ms* (déchets, bois), de ressources *rs* (électricité, gaz) ou de de chaleur *qt* (différentes *heat cascades* possibles pour limiter les échanges entre certaines *units*).
- *Unit\_Use* et *Unit\_Mult* : Résultat de l'optimisation. *Unit\_Use* est binaire, il reflète l'utilisation ou non de l'*unit*. *Unit\_mult*, programmé ici pour être un nombre entre 0 et 1, donne le taux d'utilisation de l'*unit*.
- *Multi-time* : Sert à faire tourner plusieurs fois le solveur, en changeant le jeu de paramètres en entrée à chaque itération à l'aide d'un fichier CSV externe. C'est ainsi que les scénarios sont implémentés, représentant chacun une période, elle-même composée de 3 temps représentant les saisons (été, hiver, mi-saison) se partageant les heures de l'année.
- *Equations* : Il est possible d'ajouter des équations qui contraignent d'avantage le modèle.
- *PostCompute* : Script dont le code permet de récupérer les informations requises pour l'analyse après le calcul. Il est possible de créer automatiquement un fichier CSV contenant les informations voulues.

Dans le cas présent, les *units* échangent dans un seul *cluster* et dans une seule *heat cascade*. La structure du programme est illustrée sur la figure suivante :

<sup>3</sup> Des exemples du code lua sont disponibles en annexe.

### Cogénération

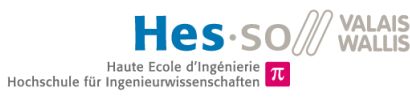

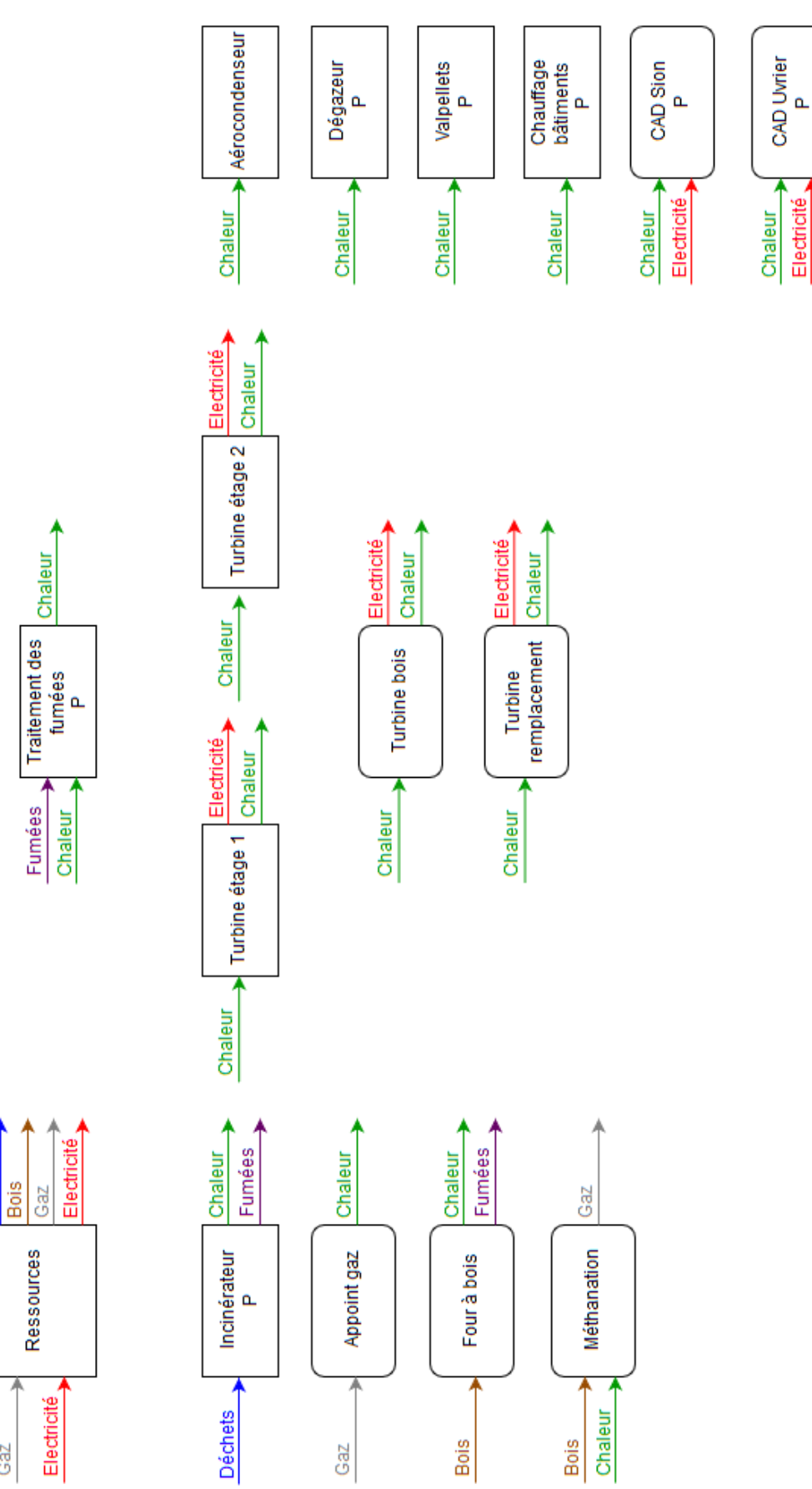

FIGURE 22: VUE D'ENSEMBLE DES UNITS PROGRAMÉES DANS OSMOSE

Gaz

(achat)

(vente)

**Déchets** 

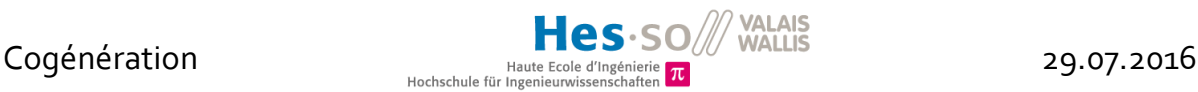

### 5.2 Description des modèles

<span id="page-26-0"></span>Chacun de ces modèles comporte des calculs de coûts opérationnels.

#### 5.2.1 Ressources

Afin de respecter la *mass balance*, tous les flux produits doivent être consommés quelque part. Inversement, toute la matière première utilisée doit être fournie au système par une autre *unit*. C'est donc la tâche de ce modèle de fournir et consommer la bonne quantité de matériaux ou ressources, et ce en y appliquant le prix du marché.

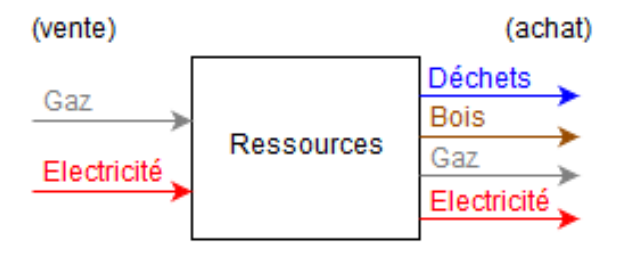

FIGURE 23: SCHÉMA DE L'*UNIT* RESSOURCES

Les prix pratiqués sont :

- 5,5 ct/kWhél vendu (moyenne été/hiver)
- 4,8 ct/kWh de gaz acheté

Pour simplifier, la part d'électricité achetée au réseau est négligée (elle ne vaut que 2% de la consommation totale de l'usine) et c'est un paramètre d'autoconsommation dans le modèle de turbine qui simule la demande en électricité de l'UTO. Le *layer* d'électricité en sortie sert à connaître la consommation électrique du pompage pour les CAD.

#### 5.2.2 Incinérateur

Recevant un débit continu de déchets au long de l'année de 8.35 t/h (hormis les heures de maintenance en été), le four alimente le système avec de la chaleur à haute température (927 °C). Cette chaleur est calculée à partir du débit entrant multiplié par le PCI des déchets, fixé à 3 kWh/kg. Un coût opérationnel est calculé d'après les coûts annuels moyens, et un rendement de 95% est appliqué par rapport à l'énergie contenue dans la matière première. 55'000 Nm<sup>3</sup> /h de gaz de combustion sont envoyés au traitement des fumées.

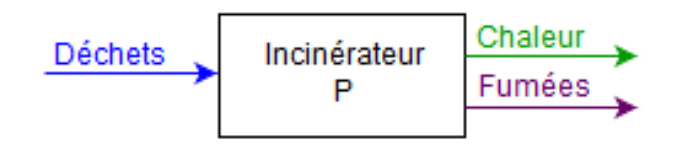

FIGURE 24: SCHÉMA DE L'*UNIT* INCINÉRATEUR <sup>4</sup>

Parce qu'il fonctionne quel que soit le scénario, ce modèle abrite l'équation de valorisation, décrite plus haut.

<sup>4</sup> Le P signifie *Process*.

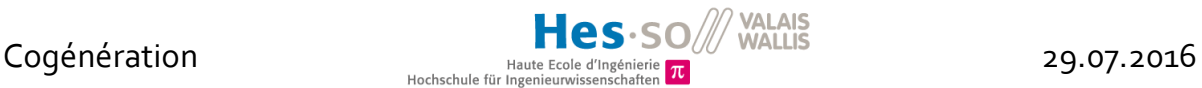

Le four à bois et le boiler à gaz fonctionnent globalement sur le même principe. A ces quelques différences près :

- Four à bois usagé
	- o Débit d'entrée : 987,3 kg/h
	- o PCI bois usagé : 4 kWh/kg
	- o Température des fumées : 1027 °C
	- o Densité moyenne bois usagé : 890 kg/m<sup>3</sup>
	- o Efficacité de 85,5%
	- o Fumées : environ 11000 Nm<sup>3</sup> /h
	- o Puissance maximale : 7,5 MW
	- o Hypothèse : la quantité de fumées émise peut être absorbée par la filière de traitement existante.
- Boiler à gaz
	- o Le débit de gaz s'adapte à la demande d'appoint
	- o Température de sortie : 900 °C
	- o Efficacité de 90%

#### 5.2.3 Turbine

Les modèles de turbine suivent un cycle de Rankine. Ils reçoivent de la chaleur comprenant un palier de vaporisation, dont il a fallu tenir compte en codant la quantité d'énergie entrante. De même, la chaleur résiduelle en sortie, sous forme de vapeur, va elle aussi passer par un palier de condensation en refroidissant.

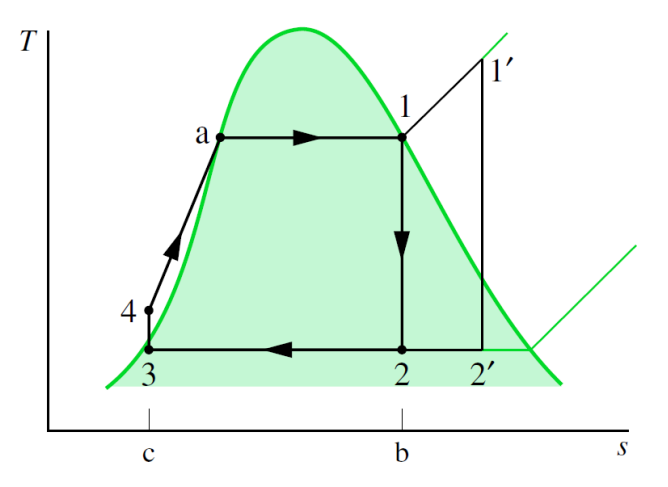

FIGURE 25:DIAGRAMME TEMPÉRATURE-ENTROPIE D'UN CYCLE DE RANKINE **[7]**

<span id="page-27-0"></span>Sur la [Figure 25,](#page-27-0) le palier de vaporisation se situe entre les points a et 1 celui de vaporisation entre 2' et 3. Concrètement, ces chaleurs entrantes et sortantes sont calculées à l'aide des équations suivantes<sup>5</sup>:

<sup>5</sup> Pour connaître la valeur des nombreux paramètres (chaleur latente, températures, …) de ce modèle, veuillez vous référer au code proposé en annexe.

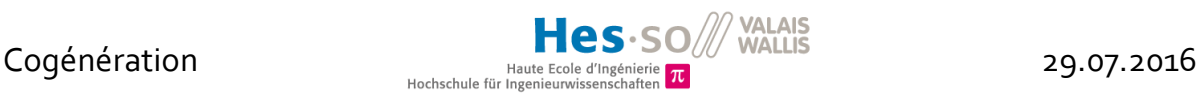

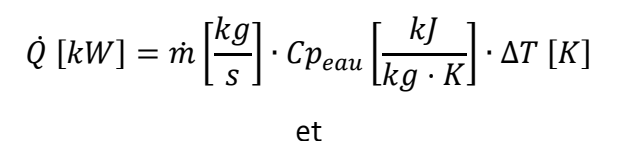

$$
\dot{Q} \left[ kW \right] = \dot{m} \left[ \frac{kg}{s} \right] \cdot L \left[ \frac{kl}{kg} \right]
$$

Pour la turbine actuelle, un débit de vapeur en entrée est fixé à 25.1 t/h et un paramètre variable contrôle le taux de soutirage entre les deux étages. Ce dernier varie en fonction des saisons (chauffage des bâtiments) et du scénario (CAD Sion implémenté ou non).

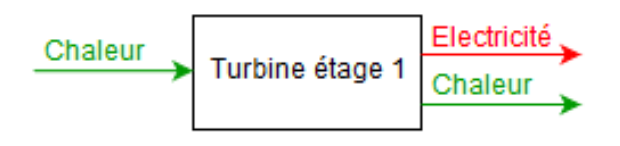

FIGURE 26: SCHÉMA DE L'*UNIT* D'UNE TURBINE

Pour ce qui est de la production électrique, représentée entre les points 1' et 2' de la Figure [25,](#page-27-0) la formule utilisée est celle décrite au chapitre 3.1.2. L'électricité produite est pondérée par un facteur d'autoconsommation de 40%, qui simule l'électricité absorbée par les besoin globaux de l'usine.

Les deux étages de la turbine actuelle sont liés pour fonctionner au même régime, car il est impossible de les découpler.

Les autres turbines suivent le même canevas pour la modélisation. La différence réside dans la puissance, car par simplification les conditions de vapeur sont identiques.

La turbine auxiliaire est programmée pour qu'Osmose décide de sa dimension. Si son *Unit\_mult* vaut 0.5, c'est qu'elle fonctionne pour la puissance délivrée par le four à bois usagé (7.5 MW). Osmose dispose donc d'une marge de manœuvre lui permettant de doubler la capacité de la turbine supplémentaire, s'il trouve rentable de l'alimenter par un autre biais.

### 5.2.4 Traitement des fumées

Ce modèle récupère les fumées émises par les fours et consomme également de la vapeur pour la dénox des gaz de combustion, à savoir un équivalent en puissance de 1500 kW.

Cependant, le potentiel de la trempe à l'eau est exploité. Avec une capacité thermique de 165 kJ/Nm<sup>3</sup> , les fumées provenant du four d'incinération des déchets représentent un potentiel de 2600 kW <sup>6</sup> à 200 °C, ce qui rend cette installation positive dans son bilan énergétique.

<sup>6</sup> Un kJ/s équivaut à un kW.

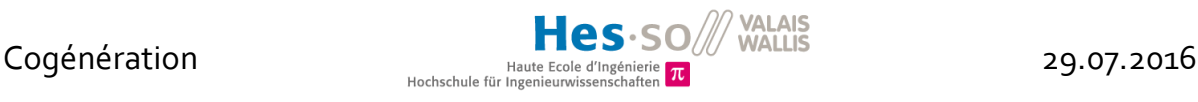

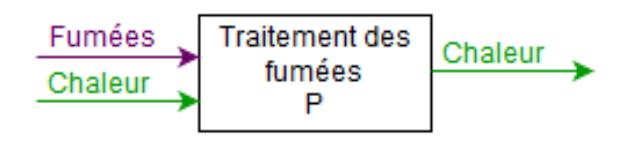

FIGURE 27: SCHÉMA DE L'*UNIT* TRAITEMENT DES FUMÉES

Le débit de fumée entrante augmente en cas d'utilisation du four à bois.

### 5.2.5 CAD

Le modèle de CAD fonctionne comme une charge variant au fil des saisons. L'énergie dissipée dans les conduites est calculée en assumant une perte constante de 8% sur l'ensemble du CAD. De ce coefficient empirique est tirée une « valeur U » dépendant des températures de dimensionnement et du sol (8 °C) :

$$
U\left[\frac{kW}{K}\right] = \frac{0.08 \cdot Q_{CAD}\left[kW\right]}{(T_{nominale} - T_{sol})\left[K\right]}
$$

Cette « valeur U » pondère les pertes nominales en fonction de la température de départ effective. Par exemple, un CAD peut être dimensionné pour 90 °C mais avoir une température de départ de 80 °C en hiver.

$$
Pertes [kW] = U \left[\frac{kW}{K}\right] \cdot \left(T_{d\acute{e}part} - T_{sol}\right)[K]
$$

A ces pertes s'ajoute la puissance demandée par les utilisateurs, dont l'allure est représentée par la ligne verte de la figure suivante, ramenée à sa moyenne saisonnière.

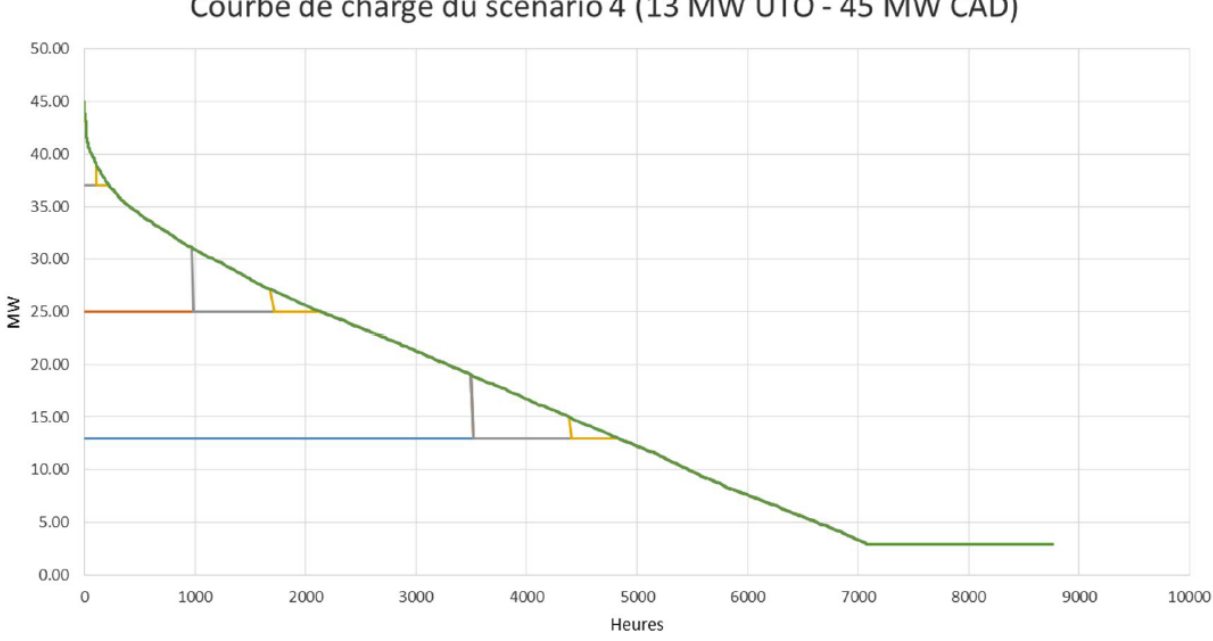

Courbe de charge du scénario 4 (13 MW UTO - 45 MW CAD)

FIGURE 28 :ALLURE DE LA DEMANDE ANNUELLE EN CHAUFFAGE SUR LE CAD DE SION **[8]**

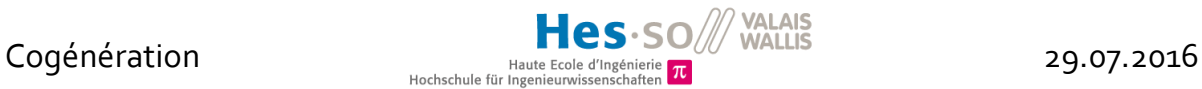

Les puissances moyennes considérées pour la simulation sont :

- 4,8 MW pour l'été
- 32 MW pour l'hiver
- 15 MW pour l'entre-saison

L'électricité consommée par les pompes de circulation, à titre indicatif, est calculée de cette façon :

$$
\dot{m}_{CAD} \left[\frac{kg}{s}\right] = \frac{(Q_{CAD} + Pertes) \left[\frac{kJ}{s}\right]}{Cp_{eau} \left[\frac{kJ}{kg \cdot K}\right] \cdot (T_{d\acute{e}part} - T_{retour}) \left[K\right]}
$$
\net\n
$$
\dot{E}_{\acute{e}l \,p \,ompes} \left[kW\right] = \dot{m}_{CAD} \left[\frac{kg}{s}\right] \cdot g \left[\frac{m}{s^2}\right] \cdot p \left[mCE\right] \cdot \eta_{pompe} \left[-\right]
$$

Le prix de vente de la chaleur est estimé à 10 cts/kWh sur la base d'une discussion qu'a eue M. Jessen Page avec un responsable du futur CAD et d'après les réseaux existants de Lausanne (10,42 ct/kWh), de la Chaux de Fond (10,2 ct/kWh) et d'Anzère (13,75 ct/kWh).

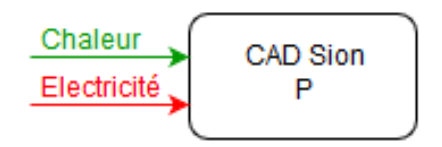

FIGURE 29: SCHÉMA DE L'UNIT CAD SION

Le modèle du CAD d'Uvrier fonctionne selon le même principe, la seule différence résidant dans les températures (58-46 °C) et la puissance requise qui a cette allure :

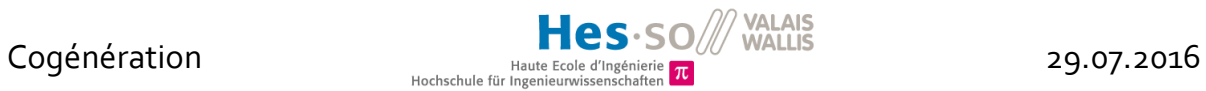

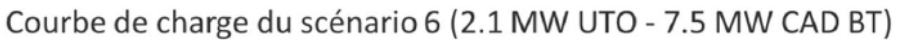

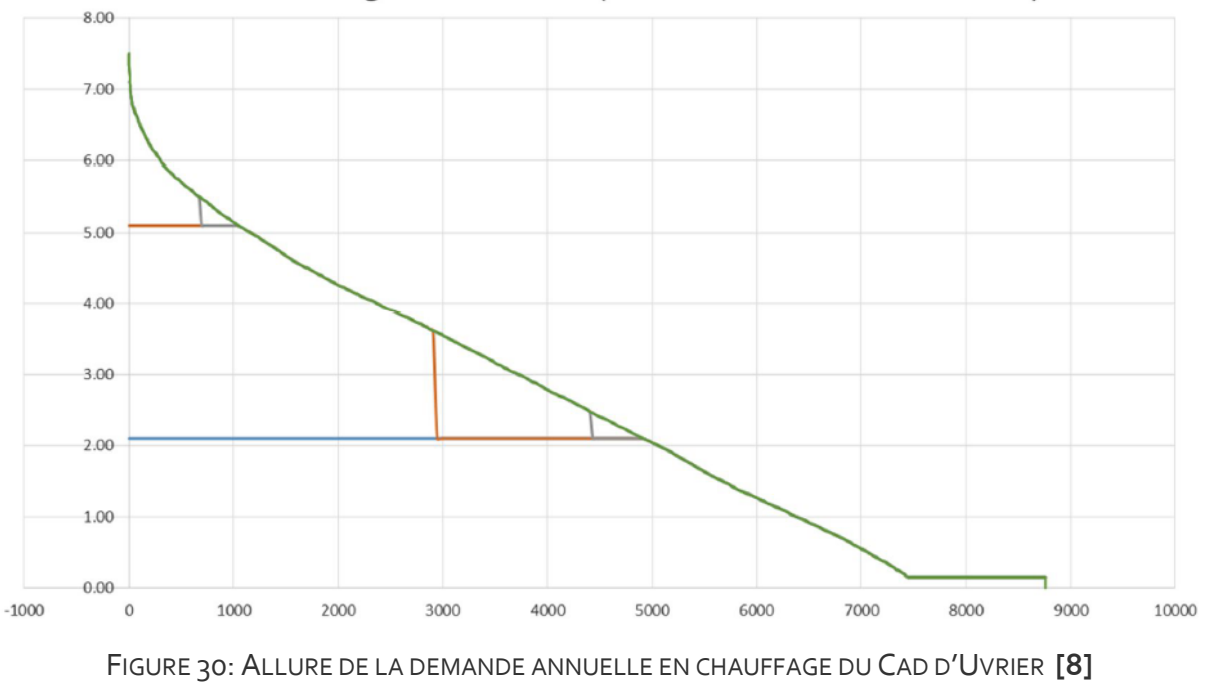

Les puissances moyennes considérées pour la simulation sont :

- 0.5 MW pour l'été
- 5.5 MW pour l'hiver
- 2.5 MW pour l'entre-saison

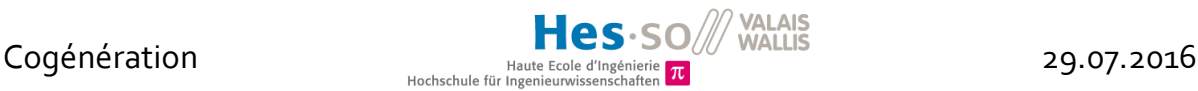

### <span id="page-32-0"></span>6 Résultats

### 6.1 Analyse

### <span id="page-32-1"></span>6.1.1 Référence

Voici pour commencer le résultat du calcul d'optimisation appliqué au cycle actuel, qui servira de référence. Pour en démontrer la précision, du moins en termes de production électrique, ce résultat est comparé avec un calcul physique. Ce dernier est effectué à partir de données réelles (voir Figure 5) et estime la puissance théorique des deux étages de turbine. Un revenu pour la vente de l'électricité produite est ensuite calculé en y multipliant le prix du marché (5,5 ct/kWh)

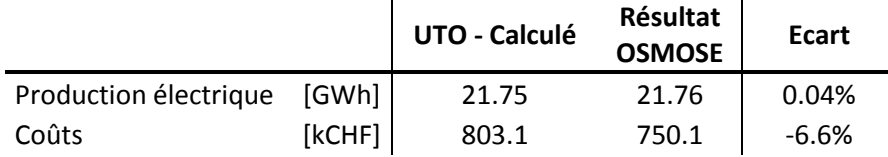

FIGURE 31: TABLEAU DE VALIDATION DE MODÈLE

Pour ce qui est de la production électrique, le modèle se révèle précis et ce parce que les calculs s'appuient sur des données physiques et il est naturel de retomber sur des valeurs cohérentes.

En revanche, le côté économique est moins aisé à appréhender, comme cela a déjà été mentionné plus haut. A tel point que dans ce genre de simulation, un écart de moins de 20 % avec la réalité est considéré comme satisfaisant. Les 803 000 CHF proviennent des données des coûts annuels globaux fournis par l'exploitant moins le gain de la vente d'électricité calculé.

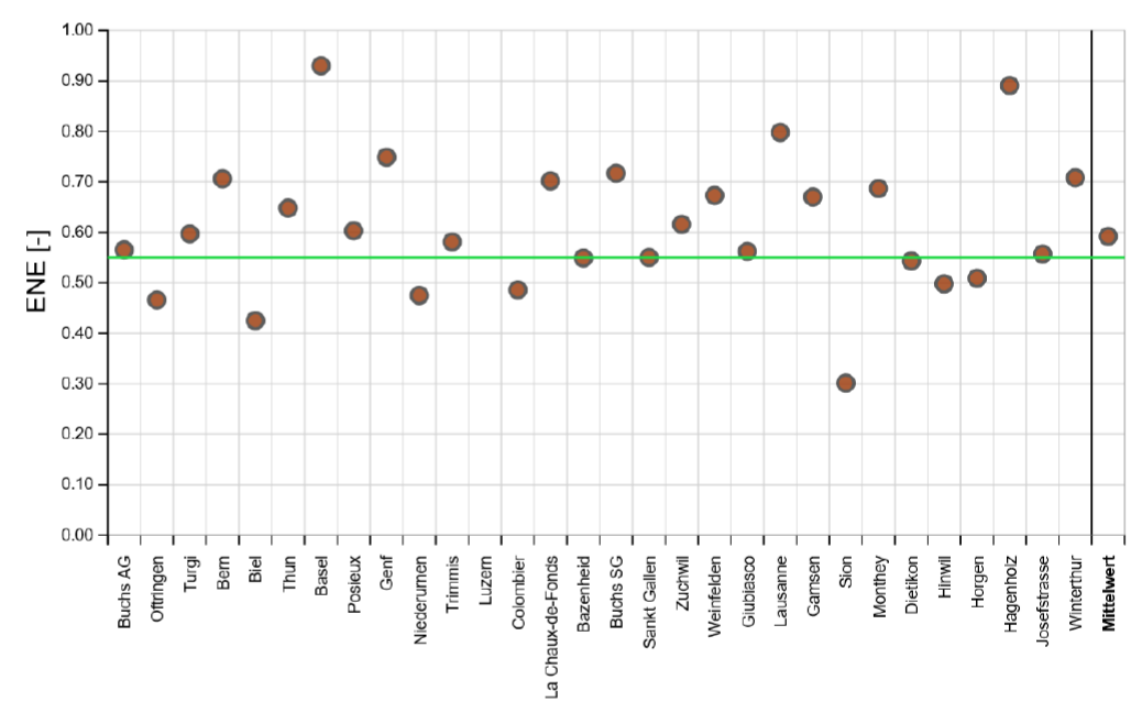

FIGURE 32: COMPARATIF DU TAUX DE VALORISATION DES USINES D'INCINÉRATION DE SUISSE **[9]**

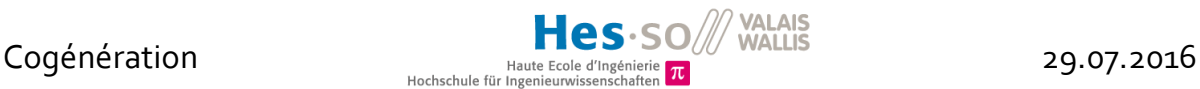

Lors de cette vérification du cycle actuel, le taux de valorisation obtenu est de 28,8 %. Cela correspond à ce qui est annoncé sur la Figure 32 pour l'usine de Sion.

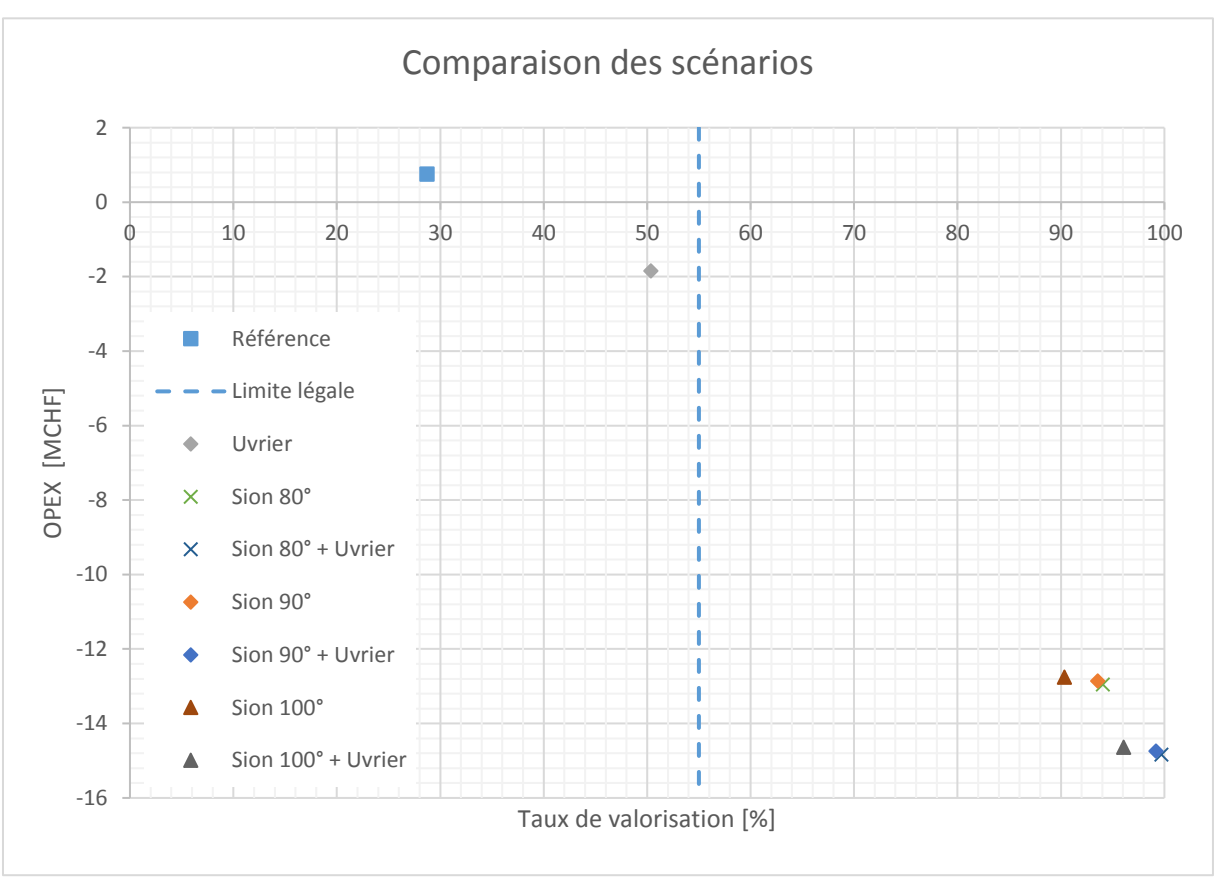

### 6.1.2 Scénarios de CAD

FIGURE 33: COMPARATIF DE SCÉNARIOS DE CAD

Premièrement, ce tableau montre que le CAD basse température d'Uvrier n'est pas une solution applicable de manière isolée. Le taux de valorisation de l'usine est alors en dessous du seuil légal.

D'autre part, il est à noter pour interprétation qu'il vaut mieux être le plus en bas à droite possible du tableau, ce qui reflète une bonne valorisation et un coût d'opération négatif (donc un revenu).

La similarité entre les deux groupes de points dans le coin inférieur droit montre que le solveur fait fonctionner le CAD d'Uvrier toujours de la même manière. C'est le cas en l'occurrence, puisque qu'il tourne toujours au maximum (*Process*).

L'influence de la température de dimensionnement se fait donc ressentir dans l'écart qu'il y a au sein des groupes de trois points. Ceux-ci ne sont pas disposés de manière linéaire, ce qui prouve que le problème n'est pas trivial.

La solution mise en avant est celle unissant les deux chauffages à distance et opte pour une température nominale de 80 °C pour Sion. Talonnée de près par l'option à 90°, la tendance montre tout de même qu'une température plus faible diminue les pertes sur les conduites.

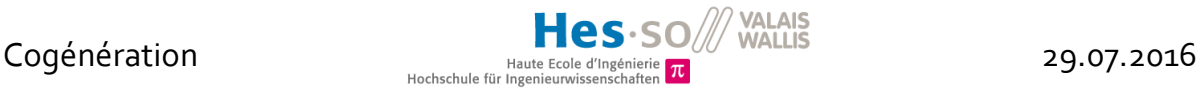

Cette information est à considérer conjointement avec le coût d'investissement, qui pourrait se situer autour de 83 millions de CHF pour Sion et de 10 millions de CHF pour Uvrier selon les pré-études de BG.

A voir maintenant si le surplus d'investissement de la solution à 80 °C par rapport à celle à 90 °C vaut la peine compte tenu de la faible différence entre elles (0.5 %). En effet, un CAD à plus basse température possède un débit plus élevé et donc des conduite plus grandes et onéreuses.

### 6.1.3 Scénarios avec four à bois

Pour la suite des tests, le four à bois puis la turbine complémentaire sont ajoutée à la simulation. Le tout est présenté sur un graph zoomé avec comme référence les deux « grappes » de points en haut, qui sont les même que sur le diagramme précédent.

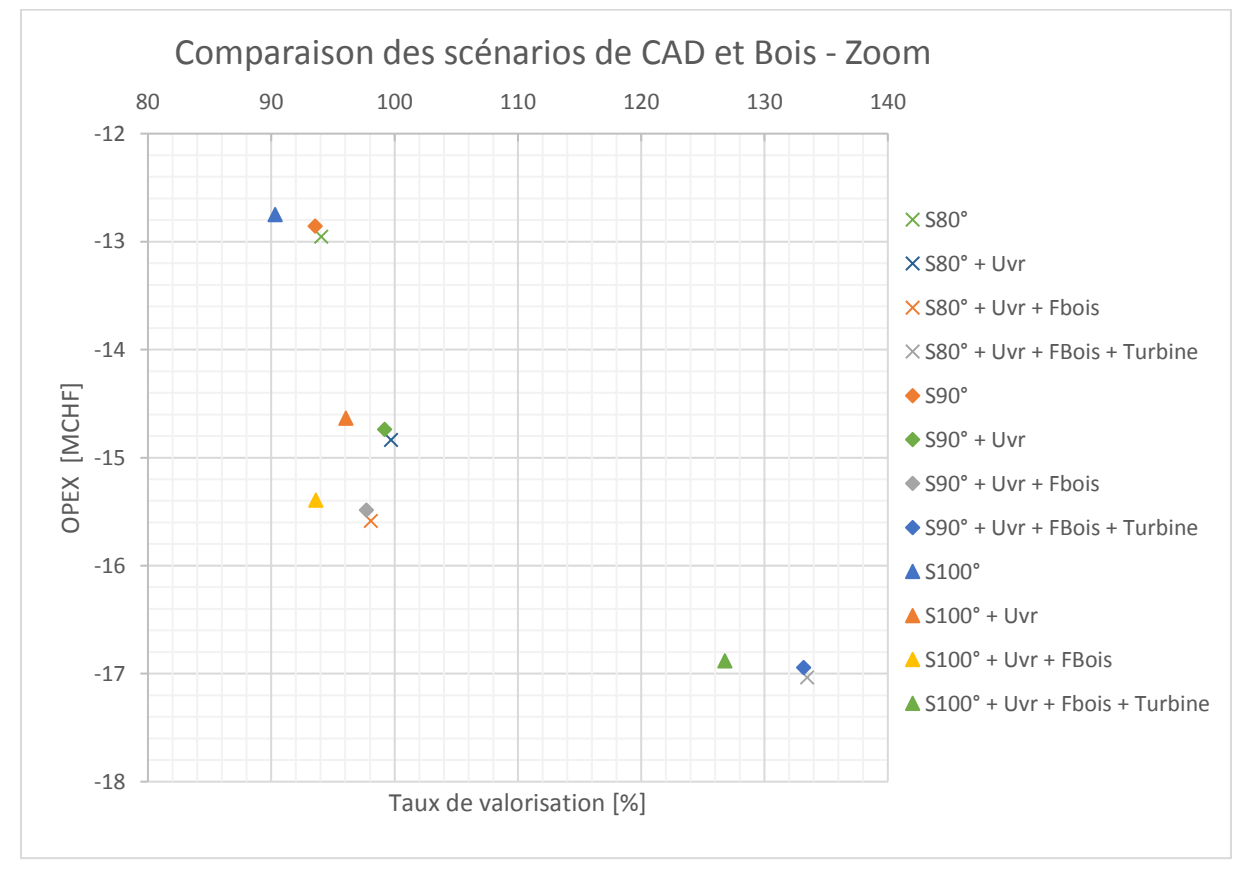

FIGURE 34: COMPARATIF DES SCÉNARIOS AVEC VALORISATION DU BOIS USAGÉ

De prime abord, il peut sembler déroutant d'obtenir un taux de valorisation allant au-delà de 100%. C'est cependant normal puisque le pourcentage est pondéré avec des facteurs, notamment celui de 2,6 pour l'électricité.

Les coûts d'investissement des nouvelles installations n'étant pas pris en compte directement dans les calculs, il ne serait pas étonnant qu'à chaque ajout le système soit de plus en plus lucratif et efficace. Pourtant, le graphique montre que ce n'est pas le cas. Le 3<sup>ème</sup> jeu de valeur depuis le haut (Sion + Uvrier + Four à bois) est certes plus avantageux, mais le taux de valorisation est moindre que celui du  $2^{eme}$  jeu de valeur (Sion + Uvrier).

Si le but est de privilégier la récupération de chaleur, il faut donc soit se décider pour un four à bois usagé alimentant une turbine auxiliaire ou se contenter des CAD.

D'autre part, plus on ajoute d'aménagements, plus les groupes de point sont étalés dans le sens de l'axe des X. Cela indique que l'influence de la température de départ du CAD prend de l'importance.

### <span id="page-35-0"></span>6.2 Variation des paramètres de prix

L'intérêt de faire varier les prix est d'éprouver la robustesse des scénarios et de savoir si un petit changement peut suffire à modifier considérablement la situation.

Par soucis de clarté, seuls les scénarios avec le CAD de Sion à 80° ont été rejoués avec différents prix. Cela donne malgré tout une bonne idée de l'ensemble, les écarts variant peu dans les essais précédents.

L'important pour l'UTO est le prix auquel on lui achète sa chaleur ou son électricité, c'est donc ces critères sont retenus pour être testés.

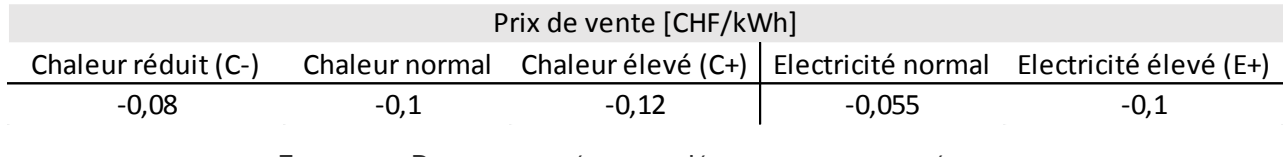

FIGURE 35: PRIX PRATIQUÉS POUR L'ÉTUDE DE SENSIBILITÉ

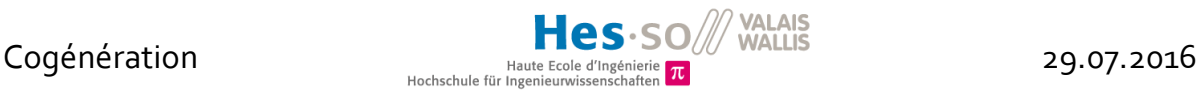

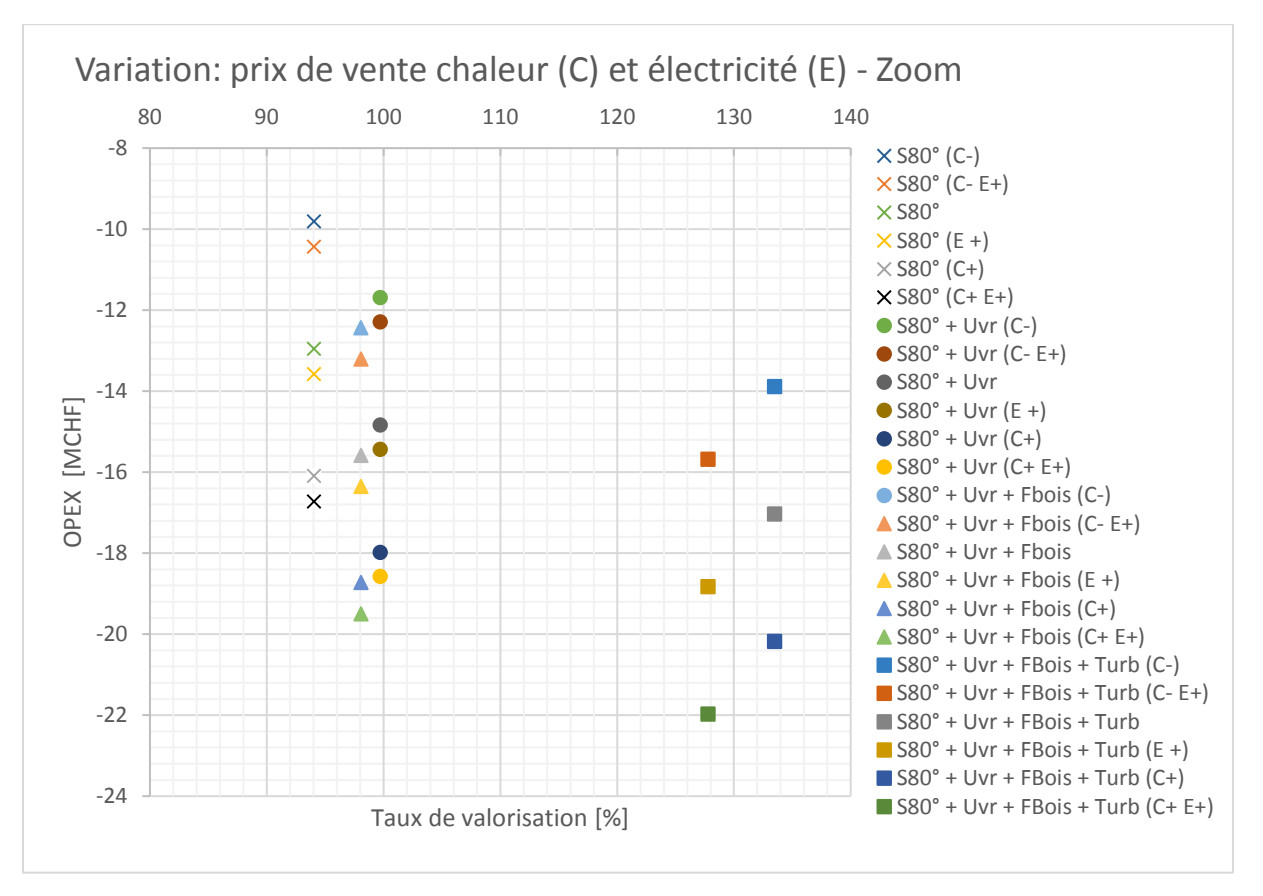

FIGURE 36: COMPARATIF DE SCÉNARIOS AVEC VARIATION DES PRIX DE VENTE

Pour la plupart des essais, le fait d'augmenter les prix accroît simplement les revenus sans avoir d'influence sur le mode de fonctionnement choisi par Osmose.

Seuls les scénarios utilisant le four à bois et la turbine auxiliaire « souffrent » de la variation du prix de l'électricité. C'est le décalage observable sur la partie droite du diagramme. En effet, le taux de valorisation baisse en faveur d'un revenu plus important (jusqu'à 22 mio de CHF). Cela vient du fait qu'Osmose tourne sur une optimisation en coût d'opération. Ce dernier va donc privilégier un scénario qui rapporte plutôt qu'un scénario efficace.

### <span id="page-36-0"></span>6.3 Détails de scénarios

Voici une description du fonctionnement préconisé par Osmose pour les scénarios prometteurs ou qui soulèvent un questionnement :

#### « **CAD Sion 80 °C + CAD Uvrier** »

- 1. En été (Time : 1), la turbine tourne au maximum.
- 2. En hiver (Time : 2), le boiler à gaz s'enclenche (22527 kW) pour satisfaire la demande en chaleur et la turbine tourne toujours au maximum.
- 3. A l'entre-saison (Time 3), plus besoin du boiler à gaz, en revanche, la turbine ne tourne plus qu'à 60%.

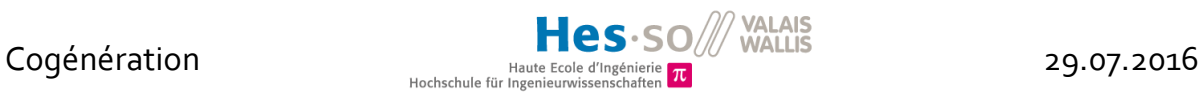

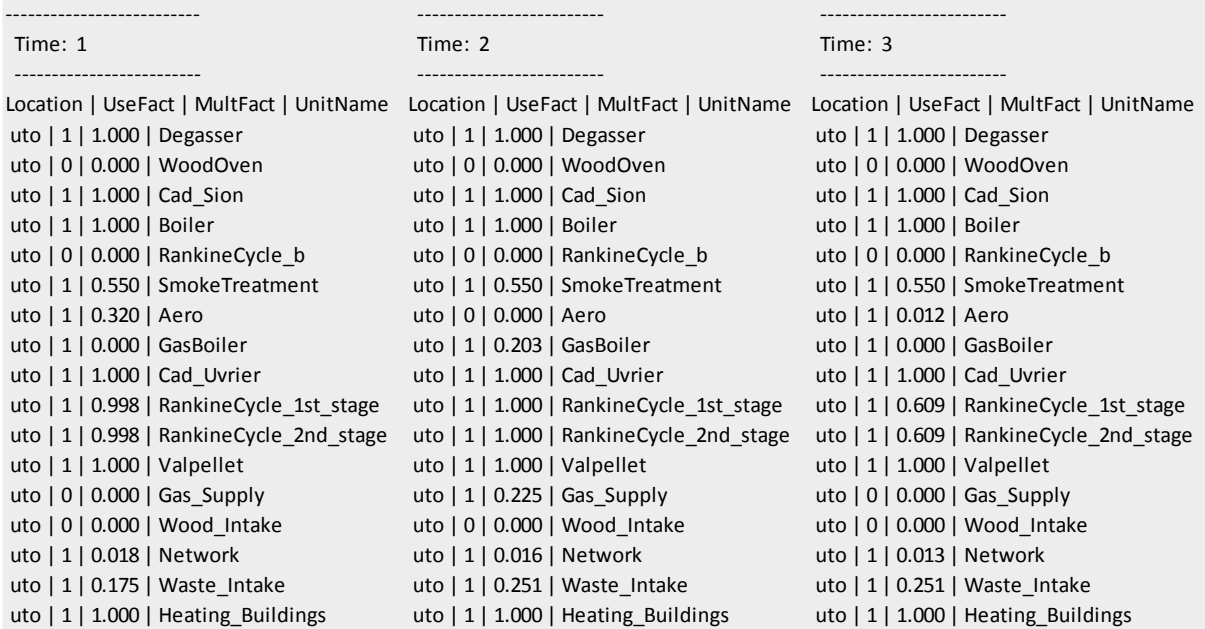

FIGURE 37: TAUX D'UTILISATION DES *UNITS* POUR « CAD 80° + CAD UVRIER »

#### « **CAD Sion 80 °C + CAD Uvrier + Four à bois usagé** »

- 1. En été, aucune différence avec le détail précédent, le four à bois ne fonctionne pas et la turbine tourne à fond.
- 2. En hiver par contre, le four à bois est mis à contribution et tourne au maximum, la turbine gardant le même régime. Du gaz est tout de même consommé pour l'appoint (13750 kW). L'aérocondenseur n'a pas de chaleur à dissiper.
- 3. A l'entre-saison, le four à bois fonctionne à 43% de ses capacités (3772 kW).

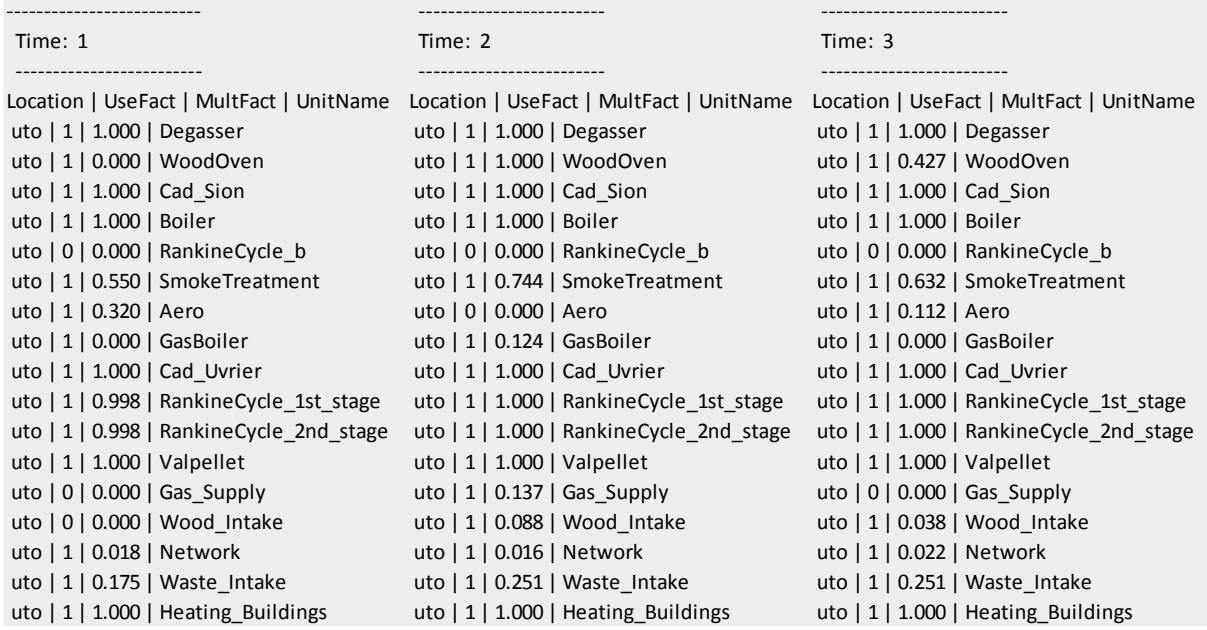

FIGURE 38: TAUX D'UTILISATION DES *UNITS* POUR « CAD80° + CADUVRIER+ FOUR À BOIS »

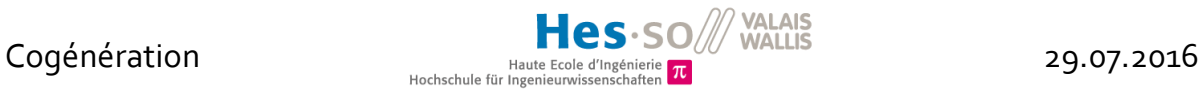

La différence entre les détails 1 et 2 est que le bois usagé est privilégié par rapport au gaz car il engendre moins de coûts. Cela au détriment de l'efficacité.

« **CAD Sion 80 °C + CAD Uvrier + Four à bois usagé + Turbine auxiliaire** », influence du prix de l'électricité et changements occasionnés

- 1. Le four à bois est utilisé à des moments différents.
- 2. La turbine actuelle est plus utilisée lorsque le prix est haut, ce qui est logique.
- 3. Par contre, il est étonnant que le taux de valorisation soit plus bas, si plus d'électricité avec une grande pondération est produite. Il n'y a rien dans les figures ci-dessous qui puisse justifie cela.
- 4. Par ailleurs, la turbine auxiliaire (RankineCycle\_b) est utilisée au maximum, ce qui veut dire qu'elle surpasse la puissance du four à bois (du double en l'occurrence). Il est donc visiblement intéressant d'augmenter la capacité à turbiner la vapeur. S'il y avait encore de la puissance disponible à cette turbine, Osmose choisirait sûrement de l'utiliser.

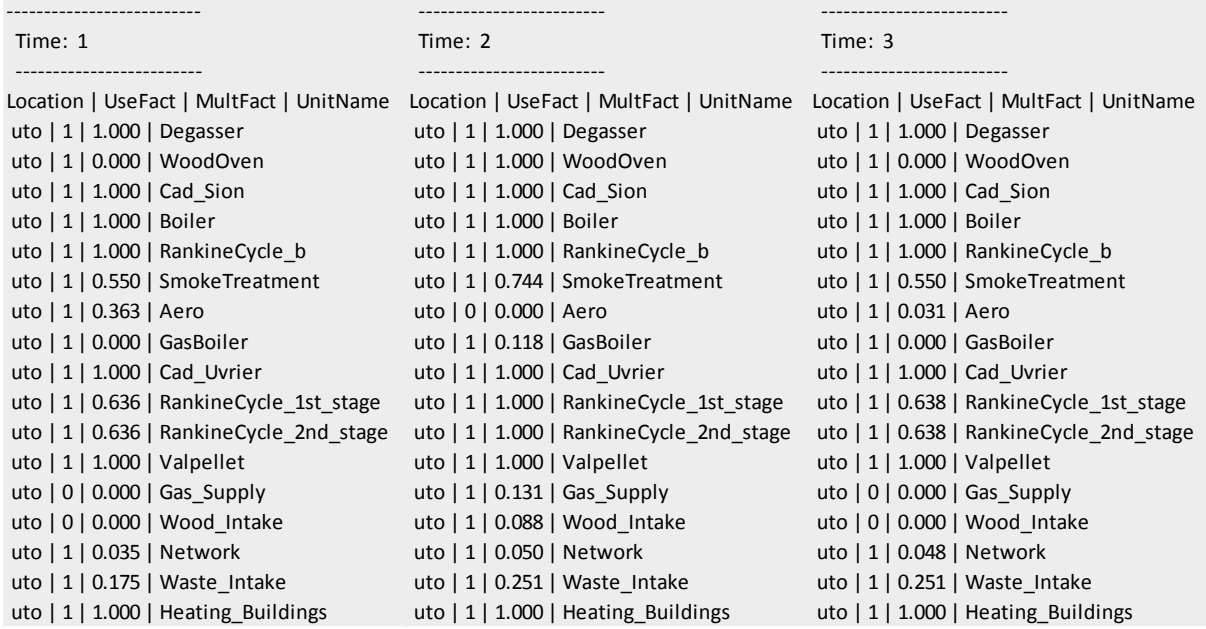

FIGURE 39: UTILISATION DES *UNITS* POUR « CAD 80° + CAD UVRIER + FOUR À BOIS + TURBINE » AVEC

PRIX ÉLECTRICITÉ BAS

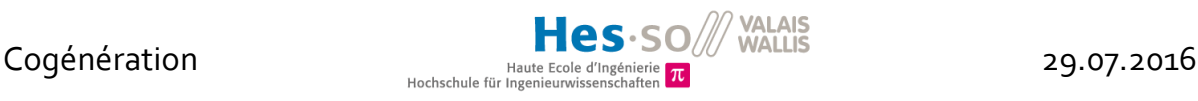

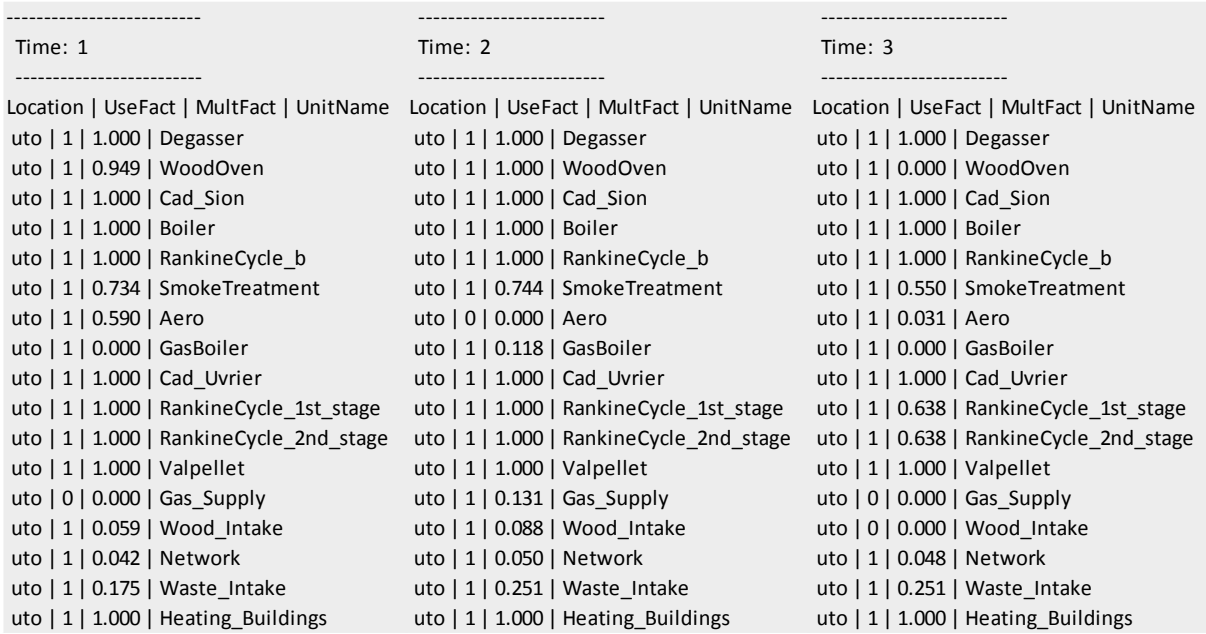

<span id="page-39-0"></span>FIGURE 40: UTILISATION DES *UNITS* POUR « CAD 80° + CAD UVRIER + FOUR À BOIS + TURBINE » AVEC PRIX ÉLECTRICITÉ HAUT

### 6.4 Améliorations

Voici quelques éléments d'améliorations qui seraient à réaliser dans la continuité de ce projet :

- Intégrer les solutions qui, par manque de temps, n'ont pas pu être exploitées lors de ce travail. Il y a parmi elles notamment la méthanisation et la turbine de remplacement.
- Intégrer Vali dans Osmose. Vali est un logiciel qui optimise le fonctionnement de turbines. Appelé dans Osmose, il permettrait de recalculer le point de fonctionnement en fonction du débit d'entrée et de l'utilisation choisie de manière beaucoup plus réaliste qu'une interpolation linéaire. Cela donnerait également aux turbines ajoutées un caractère plus concret qu'une simple extension à partir de la turbine existante.
- Passer les modèles en *multi-période* sur Osmose. Ce mode permet de lancer plusieurs scénarios à la suite en étoffant les fichiers CSV du *multi-time* par d'autres périodes. Cela faciliterait la récolte des résultats et la rendrait plus rapide en l'automatisant.
- Aller plus loin dans la précision des coûts en faisant une VNA et aller plus dans le détail des consommations électriques au sein de l'usine. Tenir compte de l'électricité achetée sur le marché. Vérifier le scénario qui présente une solution inexplicable.

## <span id="page-40-0"></span>**Conclusion**

Pour rappel, l'objectif de ce travail était de fournir des éléments de réponses à l'exploitant de l'UTO quant aux choix auxquels il allait bientôt devoir se confronter. L'enjeu était notamment de savoir si un scénario semblait plus profitable qu'un autre, et pour quelles raisons.

Un modèle du processus existant a donc été développé sur Osmose, et à celui-ci s'ajoute des installations nouvelles dont il faut trouver la meilleure manière d'interagir entre elles. Les résultats obtenus par le solveur laissent transparaître que la température de départ idéale pour le CAD de Sion serait 80 °C. L'enjeu est maintenant de comparer ce résultat avec les coûts réels d'investissement afin voir si le temps de retour est satisfaisant, et aussi compétitif que celui de la solution à 90 °C, classée non loin derrière.

Grâce à cette analyse, l'exploitant sait qu'un CAD basse température serait insuffisant seul pour passer la barrière légale des 55% de valorisation. Cependant, tout autre aménagement la fait franchir aisément. Les taux atteints, jusqu'à 133%, sont impressionnants.

D'autre part, il ressort que d'un point de vue purement physique, il vaut mieux installer un four à bois couplé avec une turbine auxiliaire plutôt qu'un four seul.

Enfin, il faut tout de même rappeler que malgré tout le soin apporté à l'élaboration de ces modèles, ils restent basés sur des hypothèses et simplifications et qu'il faut par conséquent les interpréter avec discernement. Le fait d'avoir éprouvé leur robustesse via une étude de sensibilité aux prix rassure et il n'empêche que ces résultats donnent tout de même une idée de pistes à suivre pour l'exploitation future de l'UTO.

Pour la suite du projet, l'idéal serait de pouvoir mettre en place toutes les suggestions proposées dans les améliorations et d'approfondir l'étude pour rendre les modèles plus robustes et plus fiables.

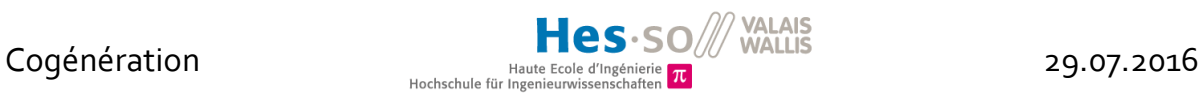

### Remerciements

Mes sincères remerciement vont à ceux qui m'ont aidé et suivi tout au long de ce travail :

- M. Jessen Page, pour son encadrement et ses conseils
- M. Bertrand Yerly, pour sa disponibilité et son accueil chaleureux
- M. Jean-Loup Robineau, pour ses démonstrations et explications
- M. Alain Anstett, pour être si prompt et exhaustif dans ses retours de mail
- M. Pablo Puerto, pour ses précisions sur les méthodes du pinch et du petit canard
- Et enfin un merci tout particulier à M. Frédéric Amblard, pour sa ténacité et sa patience lorsqu'il me révélait toutes les ficelles du logiciel Osmose

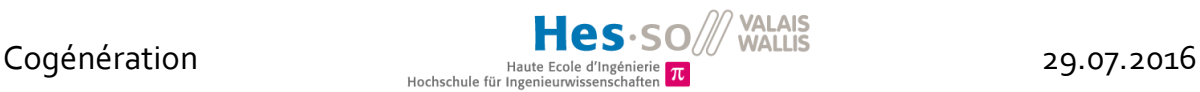

### <span id="page-42-0"></span>8 Bibliographie

- [1] L. Struchen, «Cogénération Travail de semestre,» HES-SO Valais, Sion, 2016.
- [2] Holdigaz, «Unité de cogénération alimentée par pellets,» Holdigaz, Vevey, 2015.
- [3] Programme bois 52, «Du méthane à partir du bois,» Office fédéral de l'énergie OFEN, Berne, 2011.
- [4] M. Sahdev, «Pinch Technology: Basics for the Beginners,» 08 11 2010. [En ligne]. Available: www.me.mtu.edu/~jwsuther/erdm/pinchtech.pdf. [Accès le 18 05 2016].
- [5] I. C. Kemp, Pinch Analysis and Process Integration, Burlington: Elsevier Ltd, 2007.
- [6] J.-L. Robineau, «Osmose Tutorial,» chez *EPOS Training*, Lausanne, 2015.
- [7] M. J. M. -. H. N. Shapiro, Fundamentals of Engineering Thermodynamics, West Sussex: John Wiley & Sons Ltd, 2006.
- [8] BG Ingénieurs Conseils SA, «Etude de définition d'un réseau de chauffage à partir de l'UTO - Volet 2 : Définition des scénarios,» Comité de Pilotage, Sion, 2015.
- [9] R. Quartier, «La valorisation thermique dans la nouvelle ordonnance sur les déchets,» Congrès OLED, Berne, 2016.
- [10] BG Ingénieurs Conseils SA, «Etude de définition d'un réseau de chauffage à partir de l'UTO - Volet 3 : Evaluation des Scénarios,» Comité de Pilotage, Sion, 2015.
- [11] BG Ingénieurs Conseils SA, «Etude de définition d'un réseau de chauffage à partir de l'UTO - Volet 1 : Audit énergétique de l'UTO,» Comité de Pilotage, Sion, 2014.
- [12] BG Ingénieurs Conseils SA, «Etude de définition d'un réseau de chauffage à partir de l'UTO - Volet 4 : Etude du niveau de température du futur CAD,» Comité de Pilotage, Sion, 2015.
- [13] Alstom, «Etude d'augmentation soutirage inter-corps pour chauffage à distance,» Alstom, La Courneuve, 2011.
- [14] Usine de traitement de ordures du Valais central, «Schémas des installations,» Conchita-Plus, [En ligne]. Available: http://www.utovs.ch/traitement-ordure/schemasinstallations.html. [Accès le 20 01 2015].

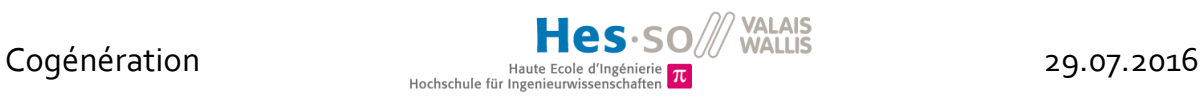

- [15] J. Carron, «Chauffage à distance de Martigny Intégration d'une chaudière à bois,» Sinergy Commerce SA, Martigny, 2014.
- [16] O. f. d. q. conjoncturelles, «Intégration énergétique de procédés industriels par la méthode du pincement,» Collection Ravel industrie, Berne, 1994.
- [17] EPFL, «IPESE wiki,» mcclung, 15 03 2016. [En ligne]. Available: http://ipesewiki.epfl.ch/2.software:a.internal:i.luaosmose. [Accès le 31 05 2016].

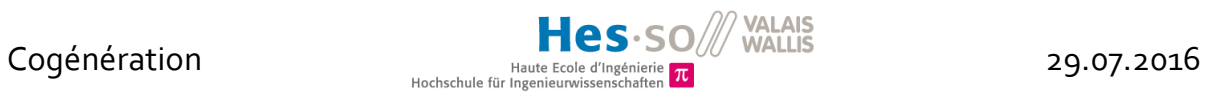

## <span id="page-44-0"></span>9 Table des illustrations

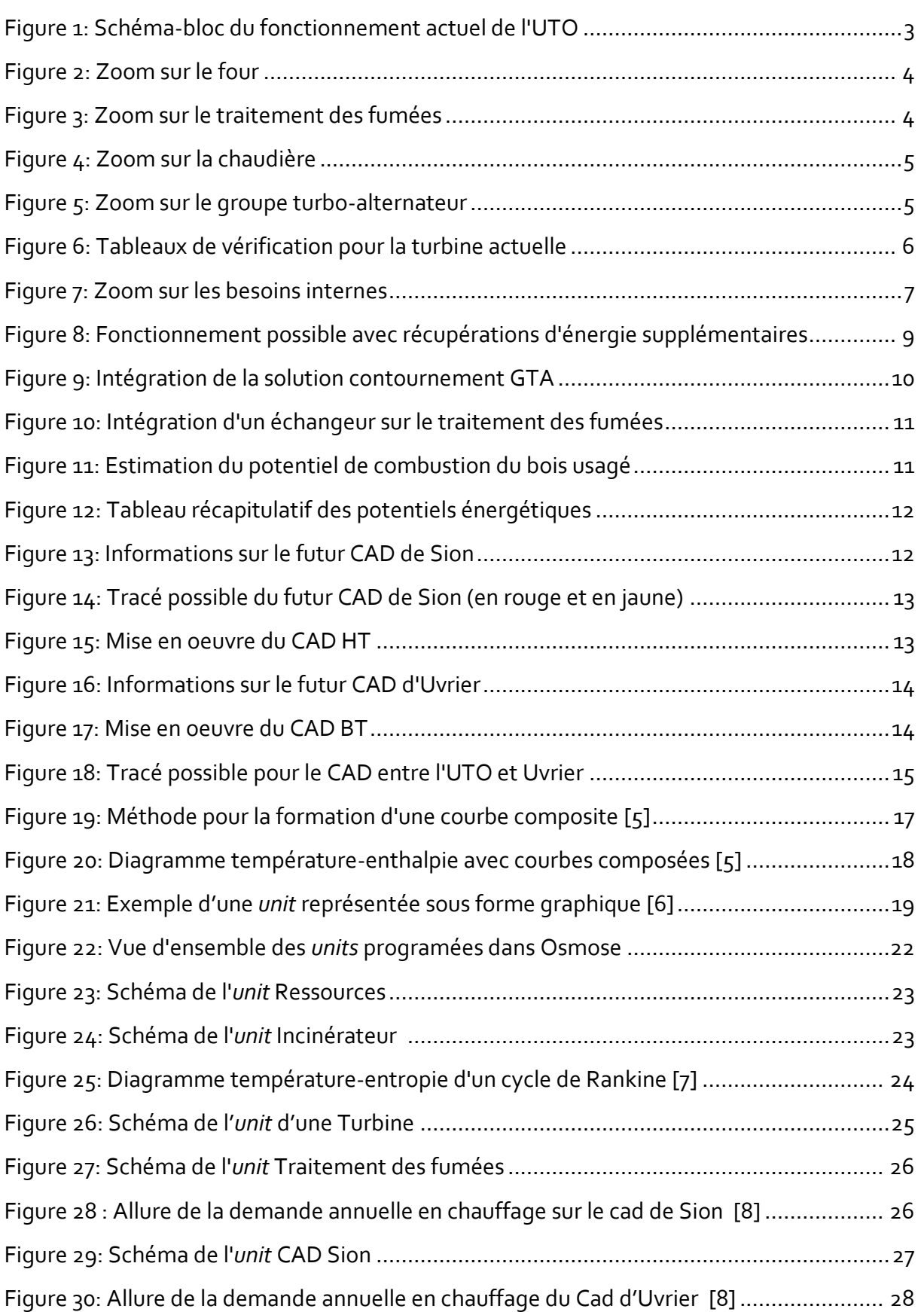

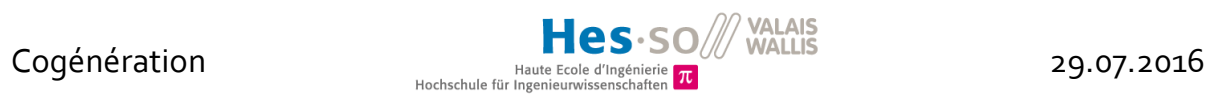

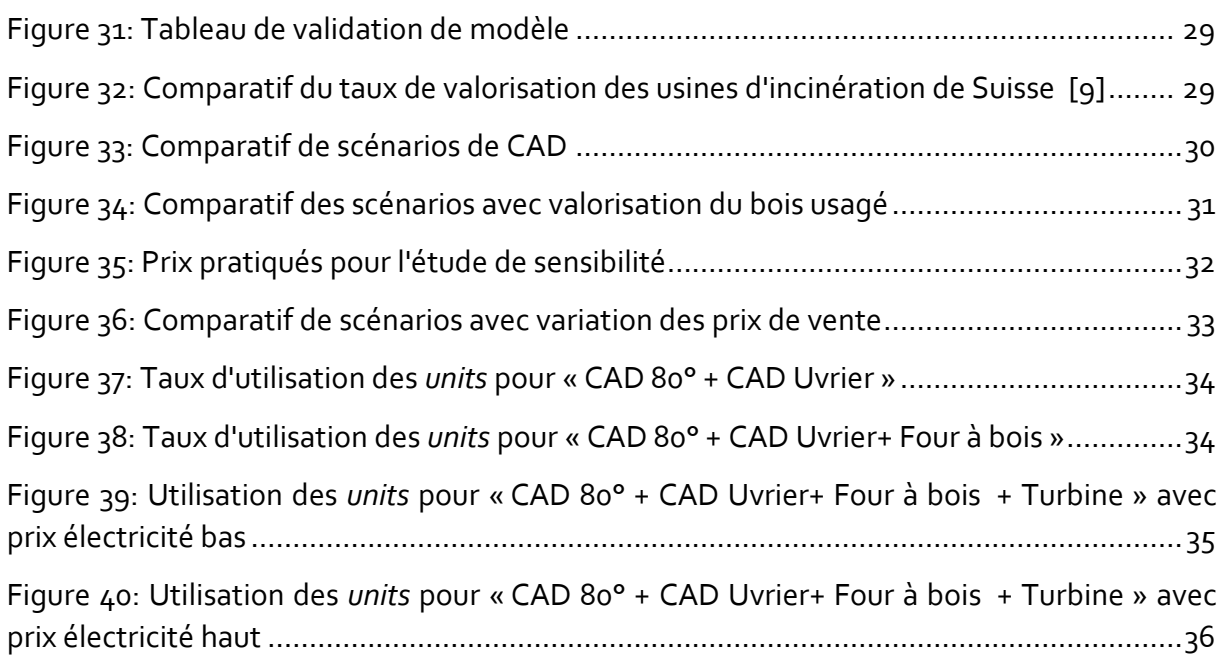

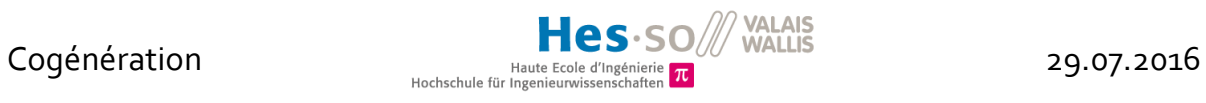

### <span id="page-46-0"></span>10 Annexes

- I. Code lua Osmose : *ET* Four
- II. Code lua Osmose : *ET* Turbine actuelle
- III. Code lua Osmose : *ET* CAD Sion
- IV. Code lua Osmose : *Post Compute*
- V. Flowchart Osmose

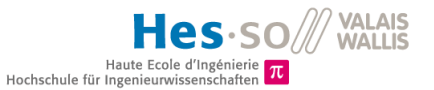

29.07.2016

### Annexe I - Code Iua Osmose : ET Four

```
local osmose = <u>require</u> 'osmose'\overline{1}local et = <u>osmose</u>.Model 'UTO2 Boiler'
\overline{2}\overline{z}\overline{A}-- User parameters
 -5
 6
      \exists et. inputs = {
 \overline{7}-- Waste supply
 8
               WASTE_IN = {default=2.32, unit='kg/s'}, -- (8.35 \t t/h = 2.32) (8.74 \t t/h = 2.43)WASTE PCI = \{default=3, unit='kWh/kg'\},\overline{9}BOILER_TIN = {default=927, unit='°C'},
10BOILER_TOUT = {default=214, unit='^{\circ}C'}, -- T smoke out boiler
11-- Efficiency
12EFF = {default=0.95, unit='-' },
1314Val = {default=0.55, unit='-' },
                -- Operating cost
1516
               OP_COST = \{default=0.00389, unit='CHF/kWh' \}-- Capital costs
17INV_FIX = {default=0, unit='CHF' }, -- Already paid<br>INV_VAR = {default=0, unit='CHF/kW' }, -- In OP_COST
18
19AF = {default=0.08, unit=' - ' },2021-- Other
               OP_TIME = {default=1, unit='-'},
22MAX\_SMOKE = {default=55000, unit='Nm3/h'}23Boiler_Use = {default=1, unit='-'},
24\mathbf{L}2526\overline{27}-- Calculated parameters
28
29
      \exists et.outputs = {
              MAX_SMOKE_T = {unit='kW',job='MAX_SMOKE*OP_TIME'},
30- Heat from the waste
31WASTE HEAT = {unit='kW',job='3600*WASTE IN*WASTE PCI*OP TIME'}, -- about 25 MW
\rightarrow33
               -- Heat available
              BOILER_QMAX = {unit='kW',job='WASTE_HEAT()*EFF'}, -- 22,5 MW (with eff 0.9)
34-- Operating cost
35
36COST2 = \{unit='CHF/h', job='BOLLER_QMAX()*OP_COST'\},\\overline{37}- Investment costs
              \begin{array}{lll} \text{INV\_FIX} & \text{AN} = \{ \text{unit} = \text{^\prime} \text{CFF} / \text{yr}^* \text{ , job} = \text{^\prime} \text{INV\_FIX} * \text{AF}^* \} \text{,} \\ \text{INV\_VAR\_AN} & = \{ \text{unit} = \text{^\prime} \text{CFF} / \text{yr}^* \text{ , job} = \text{^\prime} \text{INV\_VAR} * \text{AF} * \text{BOILER\_QMAX} \text{ .} \} \text{ .} \end{array}38
39
       \mathord{\hspace{1pt}\text{--}\hspace{1pt}}40
41\overline{A}-- Equation
\overline{A}AA-- with 0.97, 2.6 et 1.1
      \exists et:addEquations {
AEJet:addiquations {<br>
ed_1 = { statement = string.format("subject to %s{t in Time}: \n\t %s * (sum{t in time} (op_time [t]*((%s[t] + Units_Mult_t[%s,t]<br>
* %s[t]) * %s[t])) %s sum{t in time} (op_time [t]*( %s * ( Units_Mult_t
AC47eq_2 = { statement = string.format("subject to %s{t in Time}: \n\t Units_Use_t[%s,t] %s %s[t];",'Boiler_Use_eq','Boiler','=',
48'Boiler_Use'), param = {'Boiler_Use{t in Time}'}, addToProblem=1, type='ampl'},
49
         \rightarrow50
51-- Layers
52
        et:addLayers {Waste = {type= 'MassBalance', unit = 'kW'} }
53
        et:addLayers \{Smoke = \{type = 'MassBalance', unit = 'Nm3/h'\} \}54
        et:addLayers \{HC_1 = \{type='HeatCascade', unit = 'kW'\} \}55
56
575859
       et:addUnit('Boiler',{type='Process', Fmin = 0, Fmax = 1, Cost1=0, Cost2='COST2', Cinv1='INV_FIX_AN', Cinv2='INV_VAR_AN', Power1=0,<br>Power2=0, Impact1=0,Impact2=0})
     Eet['Boiler']:addStreams{
60
61
               - Output heat
            qt_boiler_out = gt({tin = 'BOILER_TIN', hin = 'BOILER_QMAX', tout='BOILER_TOUT', hout=0, dtmin=2, HC = 'HC_1'}),
62
63
                Output smoke
            smoke_out = <u>ms</u>({'Smoke', 'out', 'MAX_SMOKE_T'}),
64
               Fuel consumption
65
            waste_in = ms({'Waste', 'in', 'WASTE_HEAT'})
66
67
      \Box68
       return et
```
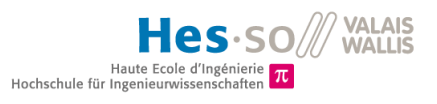

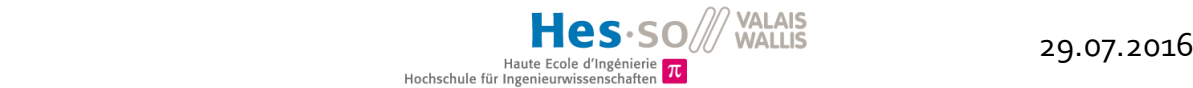

### Annexe II – Code lua Osmose : *ET* Turbine

 $\mathcal{I}$ 

 $57$ 

 $58$ 

64

 $71$  $72$ 

 $78$ 

```
local osmose = <u>require</u> 'lib. osmose\overline{1}local et = <u>osmose.Mode1</u> 'UTO2 Turbinelulu'\overline{2}\overline{3}\overline{4}-- Input data
 \overline{5}6
       \Boxet.inputs = {
              -- Rankine cycle - 2 STAGES
               -- Evaporator
 8
              -- Evaporator<br>
\text{tin\_rc\_ph} = \{\text{default} = 130, \text{ unit} = \text{``oc'}\}, -\text{p} = \text{preheating} \text{tr\_rc\_evap} = \{\text{default} = 251, \text{ unit} = \text{``oc'}\}, -\text{evap} = \text{evap} = \text{vap} = 287 > T > 189 \} 251 = T \text{ HP} \text{tout\_rc\_oh} = \{\text{default} = 375, \text{ unit} = \text{``oc'}\}, -\text{oh} = \text{overheating} \}\overline{9}10
11-- Condenser :
12tin_rc_pc1 = {default = 157.3, unit = {}^{\circ}C'}, -- pc=precooling<br>t_rc_cond1 = {default = 143.63, unit = {}^{\circ}C'}, -- cond=condensation<br>tout_rc_sc1 = {default = 58, unit = {}^{\circ}C'}, -- sc=subcooling
131415
               -- Condenser 2:
16
              t_re\_cond2 = {default = 58, unit = '°C'}, -- cond=condensation<br>tour_re_sc2 = {default = 52.55, unit = '°C'}, -- sc=subcooling1718
19
               -- Thermo. properties
              Cp_water = {default = 4.37, unit = 'kJ/(Kg*°C)'},<br>Cp_steam = {default = 2.38, unit = 'kJ/(Kg*°C)'},
20
21Latent_heat_water_ht = {default = 1716.2, unit =
                                                                                               'kJ/Kg'},
22Latent_heat_water_mt = {default = 2257, unit = 'kJ/Kg'},
23Latent_ieat_water_im: - \undefined \the start of start is the start in the start in the start in the start in the distribution of the mass flow_rc = {default = 6.97, unit = 'kg/s'}, -- 6.94 for 25 t/h \frac{1}{2}.09 for
24
25
26\overline{27}3.5 / \overline{0}.199 for 5 / 0.876 for 22 (CAD Sion + besoins internes)
              H STAGE1 IN = {default = 3165, unit = 'kJ/Kg'},
28\overline{2}H_INTER = {default = 2769, unit = 'kJ/Kg'},
              h_Inter = {uerault = 2/09, unit = KJ/Kg'},<br>H_ISTAGE2_OUT = {default = 2363, unit = 'kJ/Kg'},<br>MECHA_EFF = {default = 0.87, unit = '-'},<br>ELEC_EFF = {default = 0.99, unit = '-'},<br>CORR_FACT_TH = {default = 1.03, unit = '-'},
 30
313233CORR_FACT_EL = {default = 1.017, unit = '-'},\overline{34}35
                 - Other
              OP_ IIME = {default = 1, unit = '-'},<br>OP_ COST = {default = 0.00689, unit = 'CHF/kWh'}, --5/6 of cost, the other part counted in the Aero<br>Max_steam_rc = {default = 1, unit = 't/h'} -- to link both stages
 363738\overline{\mathbf{r}}39
40
41-- Calculated data
4243
        \equiv et.outputs = {
                outputs = {<br>
- Evaporator (Q=Heat, rc=Rankine Cycle)<br>
- Evaporator (Q=Heat, rc=Rankine Cycle)<br>
Omax_rc_evap1 = {unit = 'kW', job = 'Perc_extraction*Massflow_rc*Cp_water*(t_rc_evap-tin_rc_ph)*CORR_FACT_TH*OP_TIME'},<br>
Omax_r
4445
46
 474849
50
51- Condenser 1
                 Unax_rc_pc1 = {unit = 'kW', job = 'Perc_extraction*Massflow_rc*Cp_steam*(tin_rc_pc1-t_rc_cond1)*CORR_FACT_TH*OP_TIME'},<br>Qmax_rc_cond1 = {unit = 'kW', job = 'Perc_extraction*Massflow_rc*Latent_heat_water_mt*CORR_FACT_TH*OP_
5253
 54
 55
                     Condenser<sub>2</sub>
                 Qmax rc_cond2 = {unit =
                                                       'kW', job = '(1-Perc_extraction)*Massflow_rc*Latent_heat_water_lt*Quality_outlet*CORR_FACT_TH*OP_TIME'},
56
                 Qmax_rc_sc2 = {unit = 'kW', job = '(1-Perc_extraction)*Massflow_rc*Cp_water*(t_rc_cond2-tout_rc_sc2)*CORR_FACT_TH*OP_TIME'},
                    - Electricity produced (E=Electrcity)
                 Emax_rc1 = {unit = 'kW', job = '(1-Autoconsumption)*(H_STAGE1_IN-H_INTER)*Massflow_rc*MECHA_EFF*ELEC_EFF*CORR_FACT_EL*OP_TIME'},<br>Emax_rc2 = {unit = 'kW', job = '(1-Autoconsumption)*(H_STAGE1_IN-H_INTER)*Massflow_rc*MECHA_E
59
60
           '(1-Autoconsumption)*(1-Perc_extraction)*(H_INTER-H_STAGE2_OUT)*Massflow_rc*MECHA_EFF*ELEC_EFF*CORR_FACT_EL*OP_TIME'},
                    - Operating cost
61
                 COST2_1ST = \{unit='CHF/h', job='Emax_rc1()*0P_COST'\},\}62
                 COST2_2nd = \{unit='CHF/h', job='Emax_re2()*OP_COST'\}63
65
66
           -- Lavers
67
              et:addLayers({Electricity = {type = 'ResourceBalance', unit = 'kW'}})
68
              gt:addLayers ({HC_1 = {type= 'HeatCascade', unit = 'kW'} })<br>-- Layer to link both stages
69
70
              et:addLayers({\{Steam_re = \{type = 'MassBalance', unit = 't/h'\}}})□ et:addParameters {
73EMAX_RC1 = {value = 'Emax_rc1', indexedOver = {'Time'}, addToProblem =1},<br>EMAX_RC2 = {value = 'Emax_rc2', indexedOver = {'Time'}, addToProblem =1}
747576
\overline{77}\Boxet:addParameterData {
                 EMAX_RC1 = {value = 'Emax_rc1', indexedOver = {'Time'}, addToProblem =1},
                 EMAX_RC2 = {value = 'Emax_rc2', indexed0ver = {'Time'}, addToProblem =1}
7980^{\circ}
```
#### Hes.so/// Haute Ecole d'Ing Hochschule für Ingenieurwisse

81  $82$  $-$  Units  $83$ et:addUnit('RankineCycle\_1st\_stage', {type = 'Utility', Fmin = 0, Fmax = 1, Cost1 = 0, Cost2 = 'COST2\_1ST', Cinv1 = 0, Cinv2 = 0, 84 Power1 = 0, Power2 = 0, Impact1 = 0, Impact2 = 0}) 85 et['RankineCycle\_1st\_stage']:addStreams({  $86$ -- ONLY the part corresponding to the extraction  $rc\_evap\_ph1 = gt({fin = 'tin\_rc\_ph', hin = 0, tout = 't\_rc\_evap',hout = 'Qmax\_rc\_ph1',dtmin = 2, HC = 'HC_1'}), - 87$ ph=preheating  $rc$  evap\_sat1 =  $gt({tin = 't_r c_evar}', hin = 0, tout = 't_r c_evar}',hot = 'Qmax_r c_evar)'.$  dtmin = 2, HC = 'HC\_1'}), --88 sat=saturation (evaporation) 89  $rc$  evap oh1 =  $gt(ftin = 't_r cc$  evap', hin = 0, tout = 'tout\_rc\_oh', hout = 'Qmax\_rc\_oh1', dtmin = 2, HC = 'HC\_1'}), -oh=overheating  $9e$ -- Output first stage  $91$  $rc\text{-cond\_pc1 = qt({tin = 'tin\_rc\_pc1', hin = 'Qmax_rrc\_pc1', tout = 't_rrc\_cond1', hout = 0, dtmin = 2, HC = 'HC_1'}), -$ pc1=precooling 1st stage  $rc\text{-cond\_sat1 = qt({tin = 't_rc\text{-cond1}', hin = 'Qmax_rc\text{-cond1}', tout = 't_rc\text{-cond1}', hour = 0, dtmin = 2, HC = 'HC_1'}), - 92$ sat1=saturation 1st stage (condensation  $rc\text{-cond\_scl} = gt({\bar t} \cdot \bar t - t^*r\text{-}cc\cdot \text{cond1}^i, \text{ hin} = 'Qmax_r c\_scl', \text{ tout} = 'tout_r c\_scl', \text{ hour} = 0, \text{ dtmin} = 2, \text{ HC} = 'HC_1'\}, ...$ 93 sc1=subcooling 1st stage -subcouring is: scage<br>rc\_elec\_out1 = rs({'Electricity', 'out', 'Emax\_rc1'}),-- electrcity production (turbine) 1<br>rc\_steam\_out1 = ms({'Steam\_rc', 'out', 'Max\_steam\_rc'})-- to link "Mults" of both stages  $94$ 95 96  $\mathcal{V}$ et:addUnit('RankineCycle\_2nd\_stage', {type = 'Utility', Fmin = 0.162, Fmax = 1, Cost1 = 0, Cost2 = 'COST2\_2nd', Cinv1 = 0, Cinv2 = 0<br>, Power1 = 0, Power2 = 0, Impact1 = 0, Impact2 = 0}) 97  $98$ ]et['RankineCycle\_2nd\_stage']:addStreams({  $QQ$  $100$ ph=preheating rc\_evap\_sat2 = gt({tin = 't\_rc\_evap', hin = 0, tout = 't\_rc\_evap', hout = 'Qmax\_rc\_evap2', dtmin = 2, HC = 'HC\_1'}), --101 sat=saturation (evaporation) 102  $rc\_evap_oh2 = gt({\{tin = 't\_rc\_evap', hin = 0, tout = 'tout\_rc\_oh', hour = 'Qmax_r.c\_oh2', dtmin = 2, HC = 'HC_1'}), ...$ oh=overheating  $103$ -- Output second stage  $rc\text{cond\_sat2 = qt({tin = 't_r c\_\text{cond2'}}, hin = 'Qmax_r c\_\text{cond2'}, tout = 't_r c\_\text{cond2'}, hour = 0, dtmin = 2, HC = 'HC_1'}), --$ 104 sat2=saturation 2st stage (condensation  $rc\text{cond}_sc2 = gt({\text{tim}} = 't\_rc\text{cond2}', \text{ hin} = 'Qmax\_rc\_sc2', \text{ tout} = 'tout\_rc\_sc2', \text{ hour} = 0, \text{ dtmin} = 2, \text{ HC} = 'HC_1')$ , --105 sc2=subcooling 2st stage rc\_elec\_out2 = rs({'Electricity', 'out', 'Emax\_rc2'}), -- electrcity production (turbine) 2<br>rc\_steam\_in2 = ms({'Steam\_rc', 'in', 'Max\_steam\_rc'}) -- to link "Mults" of both stages 106 107 108  $-1$ 109 return et

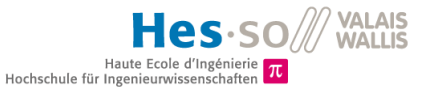

### Annexe III - Code Iua Osmose : ET CAD Sion

```
\overline{1}local osmose = <u>require</u> 'osmoselocal et = osmose.Model 'UTO2_CADSion'
 \overline{2}Ŀ,
 \overline{4}-- User parameters
 5
6
     \exists et. inputs = {
 \overline{z}- Heat
             TIN = {default=60, unit='°C'},<br>TOUT = {default=90, unit='°C'},
 \overline{8}\overline{9}TNOMINAL = {default=90, unit="^{\circ}C'},
10
             \begin{array}{l} \text{TGROUND = } \{\text{default=8, unit='°C'}\}, \\ \text{Q\_CAD = } \{\text{default=45000, unit='kW'}\}, \end{array}1112COEFF\_LOSES = {default=0.08, unit='--},13CP_M\overline{\text{VER}} = \{\text{default=4.187, unit='kJ/(kg*K)}'\},14PRESSURE_CAD = {default=27, unit='m'},
15g = {default=9.81, unit='m/(s*s)'}16
             EFF_PUMP = {default=0.7, unit='-'}
1718
              -- Operating cost
19
             OP\_COST = {default=-0.1, unit='CHF/kWh' },20-- Other
             OP_TIME = {default=1, unit='-'},
21
_{22}CadSion_Use = \{default=1, unit=' - '\}_{23}∟յ
2425
        -- Calculated parameters
26
27\Boxet.outputs = {
28
                Losses
             -- LOSSES_NOMINAL = {unit='kW',job='COEFF_LOSSES*Q_CAD'}, -- = about 4 MW<br>U_VALUE = {unit='kW/K',job='CAD_LOSSES_NOMINAL()/(TNOMINAL-TGROUND)'}, -- = about 50 kW/K<br>LOSSES = {unit='kW',job='U_VALUE()*(TOUT-TGROUND)'},<br>QMAX_
29
303132\overline{33}34CAD_MASSFLOW = {unit='kg/s',job='QMAX_CAD()/(CP_WATER*(TOUT-TIN))'},
35
             PEL = {unit='kW',job='CAD_MASSFLOW()*g*PRESSURE_CAD*EFF_PUMP'},
36
                 Operating cost
\overline{37}COST2 = \{unit='CHF/h', job='QMAX_CAD() * OP_COST'\},\38
       Lз
39
40
         -- Lavers
4142et:addLayers {HC_1 = {type= 'HeatCascade', unit = 'kW'} }
43
        et:addLayers({Electricity = {type = ResourceBalance', unit = 'kW'}})
\overline{44}\exists et:addEquations {
45eq_1 = { statement = string.format("subject to %s{t in Time}: \n\t Units_Use_t[%s,t] %s %s[t];", CAD_Sion_Use_eq', Cad_Sion','=',
46'CadSion_Use'), param = {'CadSion_Use{t in Time}'}, addToProblem=1, type='ampl'},
47- 1
4849Eet:addParameters {
       Q_{C}CAD_SION = {value = 'QMAX_CAD', indexedOver = {'Time'}, addToProblem =1},
5051-3
52et:addParameterData {
53
             Q_{C}CAD_SION = {value = 'QMAX_CAD', indexedOver = {'Time'}, addToProblem =1},
       \lfloor \ \ \rfloor5455
56
         -- Units
57
         et:addUnit('Cad_Sion',{type='Utility', Fmin = 0.99999, Fmax = 1, Cost1=0, Cost2='COST2', Cinv1='INV_FIX_AN', Cinv2='INV_VAR_AN',
58
         Power1=0, Power2=0, Impact1=0, Impact2=0})
59
      □et['Cad_Sion']:addStreams{
60
              -- Heat
             qt = qt({tin = 'TIN', hin = 0, tout='TOUT', hour='QMAX_CAD', drumi=2, HC = 'HC_1'}),61
              -- Electricity pumps
62
              cad_sion_pump = <u>rs</u>({'Electricity', 'in', 'PEL'}),
63
       ⊥y
64
65
     return et
```
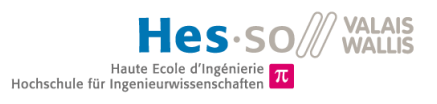

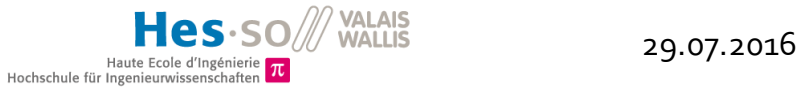

### Annexe IV – Code lua Osmose : *Post Compute*

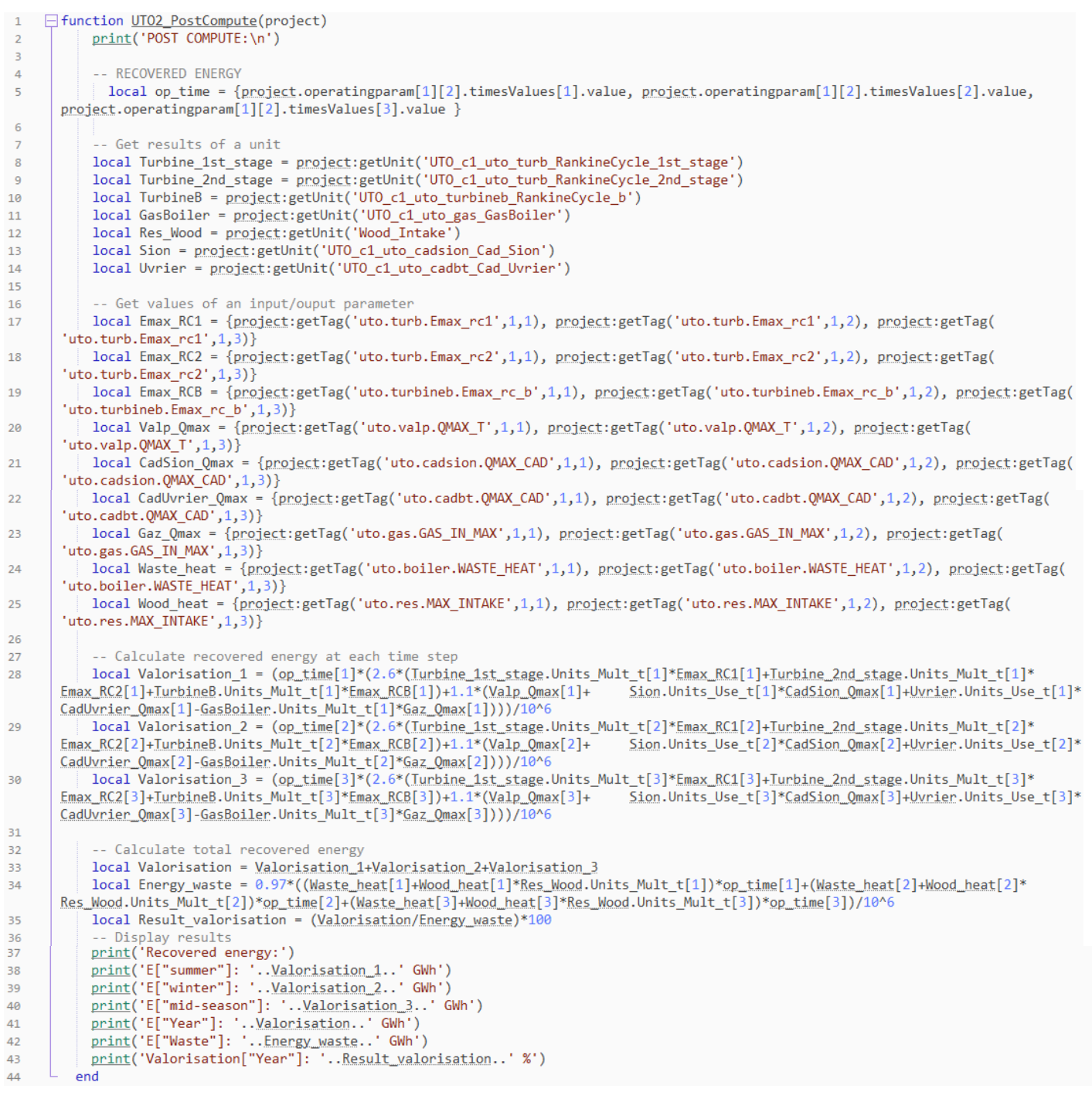

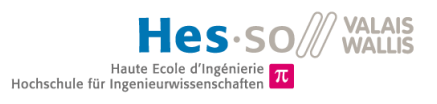

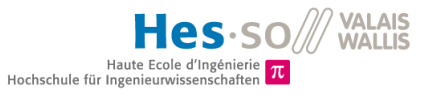

### Annexe V - Flowchart Osmose

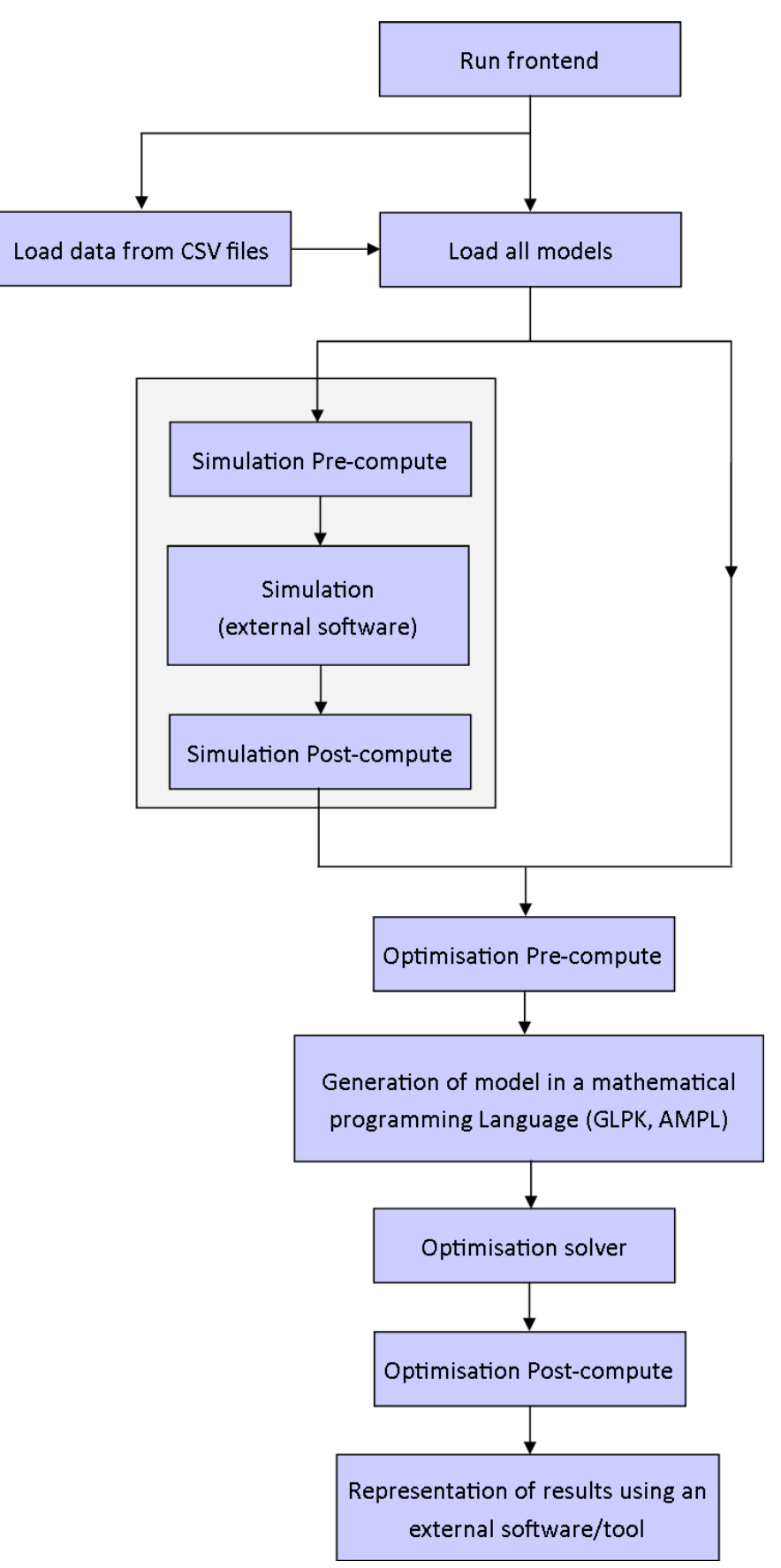

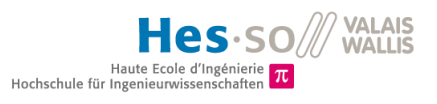